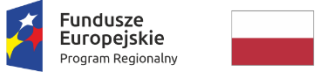

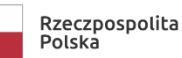

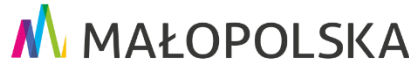

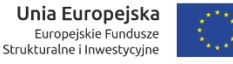

*Załącznik nr 6 do Regulaminu konkursu nr RPMP.01.02.01-IP.01-12-004/18*

**Wersja obowiązująca od 28 maja 2020 r. (uwzględniająca zmiany przyjęte uchwałą Nr 748/20 Zarządu Województwa Małopolskiego z dnia 26 maja 2020 r.)**

**Umowa o dofinansowanie Projektu w ramach 1 Osi Priorytetowej Gospodarka wiedzy Regionalnego Programu Operacyjnego Województwa Małopolskiego na lata 2014-2020<sup>1</sup>**

**Umowa nr: ..................................................................**

o dofinansowanie Projektu: *[Tytuł projektu] w* ramach **Regionalnego Programu Operacyjnego Województwa Małopolskiego na lata 2014-2020**, 1 Oś Priorytetowa Gospodarka wiedzy*,* Działanie 1.2. Badania i innowacje w przedsiębiorstwach, Poddziałanie 1.2.1 Projekty badawczo-rozwojowe przedsiębiorstw, współfinansowanego z Europejskiego Funduszu Rozwoju Regionalnego, zawarta w Krakowie w dniu ......................... r. pomiędzy:

Małopolskim Centrum Przedsiębiorczości - wojewódzką samorządową jednostką organizacyjną Województwa Małopolskiego z siedzibą w Krakowie, ul. Jasnogórska 11,31 – 358 Kraków, zwanym dalej "Instytucją Pośredniczącą RPO WM" reprezentowanym przez:

........................................................................................................................................ ........................................................................................................................................

........................................................................................................................................ .......................................................................................................................................,

a

........................................................................................................................................ *[nazwa i adres Beneficjenta, NIP, a gdy posiada również REGON, numer KRS oraz kapitał zakładowy lub informacja o wpisie do centralnej ewidencji i informacji o działalności gospodarczej],* zwanym/ą dalej "Beneficjentem",

którą reprezentuje:

........................................................................................................................................

......................................................................................................................................., Dokument stwierdzający umocowanie do zawarcia niniejszej Umowy ze strony Beneficjenta stanowi załącznik nr 1 do Umowy.

<sup>1</sup>Wzór umowy do konkursu nr *RPMP.01.02.01-IP.01-12-004/18*

Ilekroć w niniejszej Umowie jest mowa o:

- 1) Administratorze Merytorycznym w Instytucji (AMI) należy przez to rozumieć pracownika w Małopolskim Centrum Przedsiębiorczości wyznaczonego do nadawania uprawnień, wsparcia technicznego w obsłudze SL2014, obsługi zgłoszeń dotyczących problemów technicznych w systemie, w tym również związanych z działaniem ePUAP;
- 2) Badaniach przemysłowych należy przez to rozumieć badania planowane lub badania krytyczne mające na celu zdobycie nowej wiedzy oraz umiejętności celem opracowania nowych produktów, procesów lub usług, lub też wprowadzenia znaczących ulepszeń do istniejących produktów, procesów lub usług. Uwzględniają one tworzenie elementów składowych systemów złożonych i mogą obejmować budowę prototypów w środowisku laboratoryjnym lub środowisku interfejsu symulującego istniejące systemy, a także linii pilotażowych, kiedy są one konieczne do badań przemysłowych, a zwłaszcza uzyskania dowodu w przypadku technologii generycznych;
- 3) Centralnym Systemie Teleinformatycznym (CST) należy przez to rozumieć system o którym mowa w Rozdziale 16. Ustawy Wdrożeniowej i który służy do wspierania procesów związanych z obsługą projektu od momentu podpisania Umowy o dofinansowanie Projektu, jak również ewidencjonowania danych dotyczących realizacji programów operacyjnych, a także obsługi certyfikacji wydatków;
- 4) "Danych osobowych" należy przez to rozumieć wszelkie informację o zidentyfikowanej lub możliwej do zidentyfikowania osobie fizycznej ("osobie, której dane dotyczą") możliwa do zidentyfikowania osoba fizyczna to osoba, którą można bezpośrednio lub pośrednio zidentyfikować, w szczególności na podstawie identyfikatora takiego jak imię i nazwisko, numer identyfikacyjny, dane o lokalizacji, identyfikator internetowy lub jeden bądź kilka szczególnych czynników określających fizyczną, fizjologiczną, genetyczną, psychiczną, ekonomiczną, kulturową lub społeczną tożsamość osoby fizycznej, zgodnie z art. 4 pkt 1 Rozporządzenia Parlamentu Europejskiego i Rady (UE) 2016/679 z dnia 27 kwietnia 2016 r. w sprawie ochrony osób fizycznych w związku z przetwarzaniem danych osobowych i w sprawie swobodnego przepływu takich danych oraz uchylenia dyrektywy 95/46/WE (Dz. U. UE L 119 z 04.05.2016, str. 1 z późn. zm.);
- 5) "Dniach" należy przez to rozumieć dni kalendarzowe, chyba, że w treści niniejszej umowy zastrzeżono inaczej;
- 6) "Dofinansowaniu" należy przez to rozumieć współfinansowanie UE, wypłacane na podstawie umowy o dofinansowanie;
- 7) "Działaniu" należy przez to rozumieć działanie 1.2. Badania i innowacje w przedsiębiorstwach;
- 8) "EFRR" należy przez to rozumieć Europejski Fundusz Rozwoju Regionalnego;
- 9) Eksperymentalnych pracach rozwojowych należy przez to rozumieć zdobywanie, łączenie, kształtowanie i wykorzystywanie dostępnej aktualnie wiedzy i umiejętności z dziedziny nauki, technologii i biznesu oraz innej stosownej

wiedzy i umiejętności w celu opracowywania nowych lub ulepszonych produktów, procesów lub usług. Mogą one także obejmować na przykład czynności mające na celu pojęciowe definiowanie, planowanie oraz dokumentowanie nowych produktów, procesów i usług;

Eksperymentalne prace rozwojowe mogą obejmować opracowanie prototypów, demonstracje, opracowanie projektów pilotażowych, testowanie i walidację nowych lub ulepszonych produktów, procesów lub usług w otoczeniu stanowiącym model warunków rzeczywistego funkcjonowania, których głównym celem jest dalsze udoskonalenie techniczne produktów, procesów lub usług, których ostateczny kształt zasadniczo nie jest jeszcze określony. Mogą obejmować opracowanie prototypów i projektów pilotażowych, które można wykorzystać do celów komercyjnych, w przypadku gdy prototyp lub projekt pilotażowy z konieczności jest produktem końcowym do wykorzystania do celów komercyjnych, a jego produkcja jest zbyt kosztowna, aby służył on jedynie do demonstracji i walidacji.

Eksperymentalne prace rozwojowe nie obejmują rutynowych i okresowych zmian wprowadzanych do istniejących produktów, linii produkcyjnych, procesów wytwórczych, usług oraz innych operacji w toku, nawet jeśli takie zmiany mają charakter ulepszeń;

- 10)"Formie elektronicznej" należy przez to rozumieć przekazywanie za pośrednictwem systemu e-RPO i SL2014 dokumentów, danych, związanych z zarządzaniem Projektem uwierzytelnionych przez Wnioskodawcę/Beneficjenta lub osobę fizyczną, która zgodnie z postanowieniami Umowy o dofinansowanie Projektu jest upoważniona do reprezentowania Beneficjenta w zakresie czynności związanych z realizacją projektu:
	- a. dla e-RPO kwalifikowanym podpisem elektronicznym, o którym mowa w §1 pkt. 16;
	- b. dla SL2014 z wykorzystaniem profilu zaufanego ePUAP lub kwalifikowanego podpisu elektronicznego, o którym mowa w §1 pkt. 16. Ponadto w przypadku, gdy z powodów technicznych wykorzystanie profilu zaufanego ePUAP nie jest możliwe, uwierzytelnianie w CST następuje przez wykorzystanie loginu i hasła wygenerowanego przez ten system;
- 11) Instytucji Pośredniczącej RPO WM" (IP RPO WM) należy przez to rozumieć Małopolskie Centrum Przedsiębiorczości;
- 12) "Instytucji Zarządzającej RPO WM" (IZ RPO WM) należy przez to rozumieć Zarząd Województwa Małopolskiego;
- 13)Instrukcji Użytkownika B" należy przez to rozumieć dokument pn. *"Centralny system teleinformatyczny SL2014 - Podręcznik Beneficjenta"* opracowany przez Departament Koordynacji Wdrażania Funduszy Unii Europejskiej w Ministerstwie Rozwoju i zamieszczony/udostępniony na stronie internetowej IZ RPO WM. Podręcznik Beneficjenta jest instrukcją obsługi systemu SL2014. Celem dokumentu jest przybliżenie funkcjonalności SL2014 użytkownikom upoważnionym przez Beneficjentów;
- 14), Konsorcjum naukowym" należy przez to rozumieć grupę jednostek organizacyjnych, w której skład wchodzi co najmniej jedna jednostka naukowa

oraz co najmniej jeden przedsiębiorca, albo co najmniej dwie jednostki naukowe, podejmujące na podstawie umowy wspólne przedsięwzięcie obejmujące badania naukowe, prace rozwojowe lub inwestycje służące potrzebom badań naukowych lub prac rozwojowych.

- 15) "Korekcie finansowej" należy przez to rozumieć kwotę, o jaką pomniejsza się współfinansowanie UE dla Projektu w związku z nieprawidłowością indywidualną;
- 16)Kwalifikowanym podpisie elektronicznym należy przez to rozumieć zaawansowany podpis elektroniczny, w rozumieniu art. 3 pkt. 12 Rozporządzenia Parlamentu Europejskiego i Rady (UE) nr 910/2014 z dnia 23 lipca 2014 r. w sprawie identyfikacji elektronicznej i usług zaufania w odniesieniu do transakcji elektronicznych na rynku wewnętrznym oraz uchylającego dyrektywę 1999/93/WE, który jest składany za pomocą kwalifikowanego urządzenia do składania podpisu elektronicznego i który opiera się na kwalifikowanym certyfikacie podpisu elektronicznego. W przypadku systemu e-RPO za prawidłowy uznawany będzie wyłącznie podpis elektroniczny zewnętrzny (osadzony w osobnym pliku), tj. podpis w przypadku użycia którego tworzony jest dodatkowy plik o rozszerzeniu .xades, (w tej samej lokalizacji, co podpisywany plik), zaświadczający o nieingerencji w treść pliku. Jakakolwiek ingerencja w treść pliku źródłowego po jego podpisaniu spowoduje negatywną weryfikację podpisu;
- 17) "Nieprawidłowości indywidualnej" należy przez to rozumieć każde naruszenie prawa unijnego lub prawa krajowego dotyczącego stosowania prawa unijnego, wynikające z działania lub z zaniechania podmiotu gospodarczego zaangażowanego we wdrażanie funduszy polityki spójności, które ma lub może mieć szkodliwy wpływ na budżet Unii poprzez obciążenie budżetu Unii nieuzasadnionym wydatkiem;
- 18), Oczywistym błędzie pisarskim lub rachunkowym" należy przez to rozumieć:
	- a. oczywisty błąd pisarski niezamierzoną niedokładność np. błąd literowy, widoczne niezamierzone opuszczenie wyrazu, czy inny błąd, wynikający z przeoczenia lub innej wady procesu myślowo-redakcyjnego, a niespowodowany uchybieniem merytorycznym,

lub

- b. oczywisty błąd rachunkowy błąd wynikający z błędnej operacji rachunkowej na liczbach. Stwierdzenie błędu może mieć miejsce w sytuacji, w której przebieg działania matematycznego może być prześledzony i na podstawie reguł rządzących tym działaniem możliwe jest stwierdzenie błędu w jego wykonaniu;
- 19) "Osi Priorytetowej" należy przez to rozumieć 1 Oś priorytetową Gospodarka wiedzy.
- 20)"Partnerze" należy przez to rozumieć podmiot wymieniony we wniosku o dofinansowanie projektu, uczestniczący w realizacji projektu, wnoszący do niego zasoby ludzkie, organizacyjne, techniczne bądź finansowe, realizujący Projekt wspólnie z Beneficjentem lub innymi podmiotami na warunkach określonych w umowie o partnerstwie/konsorcjum i uprawniony do ponoszenia wydatków. Poprzez konsorcjum należy również rozumieć konsorcjum naukowe;
- 21) "Poddziałaniu" należy przez to rozumieć Poddziałanie 1.2.1 Projekty badawczorozwojowe przedsiębiorstw;
- 22)"Pomniejszeniu wartości wydatków kwalifikowalnych" należy przez to rozumieć pomniejszenie wartości wydatków kwalifikowalnych przed zatwierdzeniem wniosku o płatność o kwotę wydatków poniesionych nieprawidłowo, wynikające ze stwierdzonej nieprawidłowości indywidualnej;
- 23)"Powierzającym" należy przez to rozumieć Zarząd Województwa Małopolskiego, który powierzył IP RPO WM przetwarzanie danych osobowych w zbiorach danych:
	- a. Regionalny Program Operacyjny Województwa Małopolskiego na lata 2014-2020;
	- b. Centralny system teleinformatyczny wspierający realizację programów operacyjnych;
- 24)"Profilu zaufanym ePUAP"– zgodnie z *Ustawą z dnia 17 lutego 2005 r. o informatyzacji działalności podmiotów realizujących zadania publiczne* (t.j. Dz.U. z 2017 r., poz. 570 z późn. zm.) należy przez to rozumieć zestaw informacji identyfikujących i opisujących podmiot lub osobę będącą użytkownikiem konta na ePUAP, który został w wiarygodny sposób potwierdzony przez organ podmiotu określonego w art. 2 ww. ustawy;
- 25) "Programie" (RPO WM) należy przez to rozumieć Regionalny Program Operacyjny Województwa Małopolskiego na lata 2014-2020, przyjęty Uchwałą nr 240/15 Zarządu Województwa Małopolskiego z dnia 4 marca 2015r. w sprawie przyjęcia Regionalnego Programu Operacyjnego Województwa Małopolskiego na lata 2014-2020;
- 26) "Projekcie" należy przez to rozumieć przedsięwzięcie zmierzające do osiągnięcia założonego celu określonego wskaźnikami, z określonym początkiem i końcem realizacji, zgłoszone do objęcia albo objęte współfinansowaniem UE w ramach RPO WM, odnośnie którego Beneficjent złożył za pośrednictwem systemu wniosek o dofinansowanie wraz z załącznikami;
- 27), Przerwaniu terminu" należy przez to rozumieć sytuacje, w których po każdym przerwaniu termin biegnie na nowo;
- 28), Przetwarzaniu danych osobowych" należy przez to rozumieć operację lub zestaw operacji wykonywanych na danych osobowych lub zestawach danych osobowych w sposób zautomatyzowany lub niezautomatyzowany, taką jak zbieranie, utrwalanie, organizowanie, porządkowanie, przechowywanie, adaptowanie lub modyfikowanie, pobieranie, przeglądanie, wykorzystywanie, ujawnianie poprzez przesłanie, rozpowszechnianie lub innego rodzaju udostępnianie, dopasowywanie lub łączenie, ograniczanie, usuwanie lub niszczenie, zgodnie z art. 4 pkt 2 Rozporządzenia Parlamentu Europejskiego i Rady (UE) 2016/679 z dnia 27 kwietnia 2016 r. w sprawie ochrony osób fizycznych w związku z przetwarzaniem danych osobowych i w sprawie swobodnego przepływu takich danych oraz uchylenia dyrektywy 95/46/WE (Dz. U. UE L 119 z 04.05.2016, str. 1 z późn. zm.);
- 29) "Rachunku bankowym Beneficjenta" należy przez to rozumieć rachunek bankowy Beneficjenta nr………………………….. , służący do przekazywania dofinansowania w formie refundacji:
- 30), Rachunku bankowym Ministerstwa Finansów" należy przez to rozumieć rachunek prowadzony przez Bank Gospodarstwa Krajowego, służący do obsługi środków EFRR;
- 31) "Regulaminie bezpieczeństwa informacji przetwarzanych w aplikacji głównej Centralnego Systemu Teleinformatycznego" – należy przez to rozumieć *Regulamin*, który określa prawa i obowiązki Użytkowników Systemu w zakresie bezpieczeństwa informacji, w tym ochrony danych osobowych przetwarzanych w tym Systemie oraz zasady, zakres i warunki korzystania przez Użytkowników z Systemu, zamieszczony na stronie IZ RPO WM;
- 32) "Regulaminie korzystania z Systemu e-RPO" należy przez to rozumieć dokument udostępniony przez IZRPO WM na stronie internetowej [www.rpo.malopolska.pl;](http://www.rpo.malopolska.pl/)
- 33) "Rozporządzeniu ogólnym" należy przez to rozumieć Rozporządzenie Parlamentu Europejskiego i Rady (UE) nr 1303/2013 z dnia 17 grudnia 2013r. ustanawiające wspólne przepisy dotyczące Europejskiego Funduszu Rozwoju Regionalnego, Europejskiego Funduszu Społecznego, Funduszu Spójności, Europejskiego Funduszu Rolnego na rzecz Rozwoju Obszarów Wiejskich oraz Europejskiego Funduszu Morskiego i Rybackiego oraz ustanawiające przepisy ogólne dotyczące Europejskiego Funduszu Rozwoju Regionalnego, Europejskiego Funduszu Społecznego, Funduszu Spójności i Europejskiego Funduszu Morskiego i Rybackiego oraz uchylające rozporządzenie Rady (WE) nr 1083/2006 (Dz. U. L. z 2013 r. Nr 347, str. 320 z późn. zm.);
- 34) "Rozporządzeniu wykonawczym" należy przez to rozumieć Rozporządzenie wykonawcze Komisji (UE) nr 821/2014 z dnia 28 lipca 2014r. ustanawiające zasady stosowania rozporządzenia Parlamentu Europejskiego i Rady (UE) nr 1303/2013 w zakresie szczegółowych uregulowań dotyczących transferu wkładów z programów i zarządzania nimi, przekazywania sprawozdań z wdrażania instrumentów finansowych, charakterystyki technicznej działań informacyjnych i komunikacyjnych w odniesieniu do operacji oraz systemu rejestracji i przechowywania danych (Dz. U. UE. L. z 2014 r. Nr 223, str. 7 z późn. zm.);
- 35) "Skutecznej współpracy"/ "efektywnej współpracy" należy przez to rozumieć współpracę między co najmniej dwoma niezależnymi stronami w celu wymiany wiedzy lub technologii, lub służące osiągnięciu wspólnego celu opartego na podziale pracy, gdy strony wspólnie określają zakres wspólnego projektu, przyczyniają się do jego realizacji i wspólnie ponoszą ryzyko, jak również dzielą się wynikami. Jedna strona lub kilka stron mogą ponosić pełne koszty projektu i tym samym zwolnić inne strony z ich ryzyka finansowego. Badania w ramach umowy i świadczenie usług badawczych nie są uważane za formy współpracy;
- 36)"SL2014" należy przez to rozumieć aplikację główną CST, której podstawowymi celami zgodnie z zapisami *Wytycznych w zakresie warunków gromadzenia i przekazywania danych w postaci elektronicznej na lata 2014-2020* są:
- a. wsparcie bieżącego procesu zarządzania, monitorowania i oceny programów współfinansowanych z funduszy strukturalnych i Funduszu Spójności oraz programów realizowanych w ramach Europejskiej Współpracy Terytorialnej, dla których instytucja zarządzająca została ustanowiona na terytorium Rzeczpospolitej Polskiej;
- b. zachowanie odpowiedniego śladu audytowego w zakresie określonym w załączniku III rozporządzenia delegowanego Komisji (UE) z dnia 3 marca 2014 r. nr 480/2014 (Dz. U. UE. L z 2014 r., Nr 138, str. 5 z późn. zm);
- c. umożliwienie Beneficjentom rozliczania realizowanych przez nich projektów zgodnie z wymogami Rozporządzenia Ogólnego;
- 37) "Systemie e-RPO" oznacza to system informatyczny udostępniany przez IZ RPO WM. System umożliwia samodzielne wykonywanie czynności związanych z aplikowaniem o środki w ramach RPO WM w zakresie funkcjonalności systemu.
- 38)"Szczegółowym Opisie Osi Priorytetowych" (SzOOP RPO WM) należy przez to rozumieć Szczegółowy Opis Osi Priorytetowych Regionalnego Programu Operacyjnego Województwa Małopolskiego na lata 2014-2020, przyjęty Uchwałą nr 757/15 Zarządu Województwa Małopolskiego z dnia 18 czerwca 2015 r. z późn. zm. i zamieszczony na stronie internetowej IZ RPO WM wraz z datą, od której Szczegółowy Opis Osi Priorytetowych lub jego zmiany są stosowane;
- 39) "Taryfikatorze" należy przez to rozumieć rozporządzenie Ministra Rozwoju z dnia 29 stycznia 2016 r. w sprawie warunków obniżania korekt finansowych oraz wydatków poniesionych nieprawidłowo związanych z udzielaniem zamówień (Dz. U. z 2018 r. poz. 971);
- 40), Umowie o partnerstwie/umowie konsorcjum" należy przez to rozumieć dokument określający odpowiedzialność oraz warunki realizacji Projektu w partnerstwie przez Beneficjenta i Partnerów, stanowiący załącznik nr 6 do wniosku o dofinansowanie. Poprzez umowę konsorcjum należy również rozumieć umowę konsorcjum naukowego;
- 41) "Urzędowym Poświadczeniu Odbioru" (UPO) urzędowe poświadczenie odbioru w rozumieniu art. 3 pkt 20 ustawy z dnia 17 lutego 2005 r. o informatyzacji działalności podmiotów realizujących zadania publiczne (t.j. Dz. U. z 2017 r., poz. 570 z późn. zm.);
- 42) "Ustawie o finansach publicznych" należy przez to rozumieć ustawę z dnia 27 sierpnia 2009 r. o finansach publicznych (t.j. Dz. U. z 2017 r., poz.2077 z późn. zm.);
- 43) "Ustawie Pzp" należy przez to rozumieć ustawę z dnia 29 stycznia 2004 r. Prawo zamówień publicznych (t.j. Dz. U. z 2018 r. poz. 1986 z późn zm.);
- 44) "Ustawie Wdrożeniowej" należy przez to rozumieć ustawę z dnia 11 lipca 2014 r. o zasadach realizacji programów w zakresie polityki spójności finansowanych w perspektywie finansowej 2014 – 2020 (Dz. U. z 2018 r., poz. 1431);
- 45), Wkładzie własnym" należy przez to rozumieć środki finansowe lub wkład niepieniężny wniesiony przez Beneficjenta/Partnerów, które to środki zostaną przeznaczone na pokrycie wydatków kwalifikowanych i nie zostaną

Beneficjentowi przekazane w formie dofinansowania (różnica między kwotą wydatków kwalifikowalnych, a kwotą dofinasowania przekazaną Beneficjentowi, zgodnie ze stopą dofinansowania dla Projektu), zgodny w szczególności z:

- a) Rozporządzeniem ogólnym,
- b) Szczegółowym Opisem Osi Priorytetowych,
- c) Wytycznymi w zakresie kwalifikowalności wydatków w ramach Europejskiego Funduszu Rozwoju Regionalnego, Europejskiego Funduszu Społecznego oraz Funduszu Spójności na lata 2014-2020.
- 46), Właściwych stronach internetowych" należy przez to rozumieć portal [www.funduszeeuropejskie.gov.pl](http://www.funduszeeuropejskie.gov.pl/) oraz strony internetowe [www.rpo.malopolska.pl.](http://www.rpo.malopolska.pl/)
- 47), Wniosku o dofinansowanie" (wniosku) należy przez to rozumieć dokument złożony przez Wnioskodawcę za pośrednictwem Systemu e-RPO, w celu uzyskania środków finansowych na realizację projektu w ramach RPO WM, na podstawie którego dokonuje się oceny spełnienia przez projekt odpowiednich kryteriów wyboru, zatwierdzony, zawierający sumę kontrolną i stanowiący załącznik nr 2 do Umowy o dofinansowania. Za integralną część wniosku o dofinansowanie uznaje się wszystkie jego załączniki (jeśli dotyczy);
- 48) "Współfinansowaniu UE" (środkach EFRR) należy przez to rozumieć środki pochodzące z budżetu środków europejskich, o którym mowa w art. 117 ust. 1 ustawy z dnia 27 sierpnia 2009 r. o finansach publicznych;
- 49) "Wydatkach kwalifikowalnych" należy przez to rozumieć wydatki lub koszty uznane za kwalifikowalne i spełniające kryteria, zgodnie w szczególności z:
	- a) Umową o dofinansowanie projektu,
	- b) Rozporządzeniem ogólnym, o którym mowa w § 1 ust. 33
	- c) Ustawą wdrożeniową, o której mowa w § 1 pkt 44 oraz rozporządzeniami wydanymi do ustawy;
	- d) Szczegółowym Opisem Osi Priorytetowych, o którym mowa w § 1 pkt 38;
	- e) Wytycznymi w zakresie kwalifikowalności wydatków w ramach Europejskiego Funduszu Rozwoju Regionalnego , Europejskiego Funduszu Społecznego oraz Funduszu Spójności na lata 2014-2020
- 50)"Wydatkach niekwalifikowalnych" należy przez to rozumieć koszty lub wydatki, które nie są wydatkami kwalifikowalnymi;.
- 51) "wyodrębnionym rachunku bankowym" należy przez to rozumieć rachunek bankowy Beneficjenta, ujęty we wniosku o płatność zaliczkową, z którego mogą być dokonywane wyłącznie transakcje dotyczące wydatkowania i rozliczania dofinansowania otrzymanego przez Beneficjenta w formie zaliczki;
- 52) "Wytycznych" należy przez to rozumieć wytyczne, wydane przez ministra właściwego ds. rozwoju regionalnego w trybie art. 5 Ustawy Wdrożeniowej, które zamieszczone są na jego stronie internetowe wraz z datą, od której wytyczne lub ich zmiany są stosowane;
- 53) "Zamówieniu" należy przez to rozumieć umowę odpłatną, zawartą zgodnie z warunkami wynikającymi z Pzp, albo z umowy o dofinansowanie projektu pomiędzy zamawiającym a wykonawcą, której przedmiotem są usługi, dostawy

lub roboty budowlane przewidziane w projekcie realizowanym w ramach RPO WM;

- i. "Znaku Funduszy Europejskich" (znaku FE) należy przez to rozumieć logo złożone z symbolu graficznego, nazwy Fundusze Europejskie oraz nazwy Programu, z którego w części lub w całości finansowany jest dany projekt;
- ii. "Znaku Unii Europejskiej" (znaku UE) należy przez to rozumieć logo złożone z flagi Unii Europejskiej, napisu Unia Europejska i nazwy funduszu, który współfinansuje dany projekt;

## **§ 2**

### **Przedmiot umowy**

1. Na warunkach określonych w niniejszej Umowie IP RPO WM przyznaje Beneficjentowi i Partnerowi/Partnerom dofinansowanie na realizację Projektu:

## [*Tytuł projektu*],

zwanego dalej "Projektem", szczegółowo określonego we wniosku o dofinansowanie stanowiącym załącznik nr 2 do niniejszej Umowy.

- 2. Beneficjent zobowiązuje się do realizacji Projektu zgodnie z postanowieniami niniejszej Umowy oraz zgodnie z wnioskiem o dofinansowanie, stanowiącym załącznik nr 2 do niniejszej Umowy. W przypadku dokonania zmian w Projekcie zgodnie z § 13 niniejszej Umowy, Beneficjent zobowiązuje się do realizacji Projektu zgodnie z postanowieniami Umowy i aneksów do Umowy o dofinansowanie oraz zgodnie z z zaakceptowanymi przez IP RPO WM zmianami. W przypadku dokonania zmian skutkujących zmniejszeniem wartości wydatków kwalifikowanych w Projekcie, IP RPO WM zastrzega sobie prawo do obniżenia poziomu dofinansowania.
- 3. Beneficjent zobowiązuje się do realizacji Projektu w sposób, który zapewni osiągnięcie i utrzymanie celów, w tym wskaźników produktu i rezultatu zakładanych we wniosku o dofinansowanie w trakcie realizacji oraz okresie trwałości Projektu.
- 4. Projekt, o którym mowa w ust. 1 ma charakter projektu partnerskiego, realizowanego na podstawie umowy o partnerstwie/ konsorcjum, stanowiącej załącznik nr 6 do wniosku o dofinansowanie.
- 5. Umowa o partnerstwie/ konsorcjum określa wzajemne relacje Beneficjenta i Partnera/Partnerów w tym w szczególności zasady dokonywania płatności, rozliczania ponoszonych kosztów oraz sposobów przekazywania przez Beneficjenta środków finansowych na pokrycie kosztów poniesionych przez Partnera/Partnerów na realizację zadań w ramach Projektu, zasady podziału praw do własności intelektualnej wniesionej do projektu i uzyskanej w wyniku jego realizacji oraz inne elementy wskazane w Regulaminie konkursu i niniejszej Umowie. Partner/Partnerzy są upoważnieni do ponoszenia wydatków kwalifikowanych w ramach Projektu zgodnie z umową o partnerstwie/konsorcjum.
- 6. Partnerem/Partnerami Beneficjenta są:
	- 1. ………
	- 2. ………

3. ………<sup>2</sup>

Wyżej wskazani Partner/Partnerzy są upoważnieni do ponoszenia wydatków kwalifikowalnych w ramach Projektu zgodnie z umową partnerstwa.

7. Całkowita wartość Projektu wynosi .................. zł (słownie: ......................... złotych).

- 8. Całkowite wydatki kwalifikowalne Projektu wynoszą: ................ zł (słownie: …………….zł).
- 9. Całkowita wartość dofinansowania Projektu wynosi nie więcej niż ……………. zł (słownie:…. zł) i obliczona została zgodnie z Regulaminem konkursu, jako procent wydatków kwalifikowalnych Projektu, w następujący sposób:
	- a) Beneficjent:

- w przypadku badań przemysłowych – nie więcej niż ……… zł (słownie ……… zł ) i stanowi nie więcej niż …..% kwoty całkowitych wydatków kwalifikowalnych ponoszonych przez Beneficjenta w zakresie badań przemysłowych;

- w przypadku prac rozwojowych – nie więcej niż …….zł ( słownie ………. zł) i stanowi nie więcej niż …..% kwoty całkowitych wydatków kwalifikowalnych ponoszonych przez Beneficjenta w zakresie prac rozwojowych<sup>3</sup>;

- maksymalna wysokość dofinansowania w ramach pomocy na projekty badawczo – rozwojowe (pomocy na badania przemysłowe, eksperymentalne prace rozwojowe oraz studia wykonalności) przyznana Beneficjentowi wynosi ……… (słownie: ……… zł);

- maksymalna wysokość dofinansowania w ramach pomocy dla MŚP na wspieranie innowacyjności przyznana Beneficjentowi wynosi ……………. zł (słownie: …………zł);

- maksymalna wysokość dofinansowania w ramach pomocy *de minimis* przyznana Beneficjentowi wynosi ………..zł (słownie: …….. zł).

b) Partner (nazwa partnera)

- w przypadku badań przemysłowych – nie więcej niż ……… zł (słownie ……… zł ) i stanowi nie więcej niż …..% kwoty całkowitych wydatków kwalifikowalnych ponoszonych przez Partnera w zakresie badań przemysłowych;

- w przypadku prac rozwojowych – nie więcej niż …….zł ( słownie ………. zł) i stanowi nie więcej niż …..% kwoty całkowitych wydatków kwalifikowalnych ponoszonych przez Partnera w zakresie prac rozwojowych:<sup>4</sup> <sup>5</sup>

- maksymalna wysokość dofinansowania w ramach pomocy na projekty badawczo – rozwojowe (pomocy na badania przemysłowe, eksperymentalne prace rozwojowe oraz studia wykonalności) przyznana Partnerowi wynosi ……… (słownie: ……… zł);

<sup>&</sup>lt;sup>2</sup> Jeśli nie dotyczy ust. 4-6 należy skreślić. W przypadku mniejszej liczby partnerów niepotrzebne skreślić, a w przypadku większej dodać kolejne punkty.

<sup>3</sup> W przypadku realizacji jednego typu badań niepotrzebne skreślić;

<sup>4</sup> W przypadku realizacji jednego typu badań niepotrzebne skreślić;

<sup>5</sup> W przypadku realizacji Projektu na podstawie umowy partnerstwa przez więcej, niż jednego Partnera w pkt. b należy wskazać kwoty dofinansowania dla poszczególnych Parterów wskazanych w ust. 6 na poszczególne rodzaje badań oraz rodzaje pomocy;

- maksymalna wysokość dofinansowania w ramach pomocy dla MŚP na wspieranie innowacyjności przyznana Partnerowi wynosi ……………. zł (słownie: …………zł);

- maksymalna wysokość dofinansowania w ramach pomocy *de minimis* przyznana Partnerowi wynosi ………..zł (słownie: …….. zł).<sup>6</sup>

- 10. Dofinansowanie jest przeznaczone na pokrycie wydatków ponoszonych przez Beneficjenta oraz Partnera/Partnerów w związku z realizacją Projektu. Różnica między kwotą kosztów kwalifikowalnych, a kwotą dofinansowania przekazaną Beneficjentowi i Partnerom stanowi wkład własny Beneficjenta i Partnerów.
- 11. Projekt, zgodnie z Wnioskiem o dofinansowanie, przewiduje/nie przewiduje<sup>7</sup> zrealizowanie wymogów, warunkujących zwiększenie intensywności pomocy, o których mowa w art. 25 ust. 6 lit. b) Rozporządzenia 651/2014, z tytułu efektywnej współpracy lub szerokiego rozpowszechniania wyników Projektu (Dz. U. UE. L z 2014 r. Nr 187, str. 1 z późn. zm.).
- 12. Beneficjent zobowiązuje się pokryć ze środków własnych wszelkie wydatki niekwalifikowalne w ramach Projektu.
- 13. Dofinansowanie, o którym mowa w ust.9, przekazywane jest zgodnie z zasadami Programu, SzOOP RPO WM, właściwych przepisów prawa wspólnotowego i krajowego dotyczących zasad udzielania pomocy publicznej/ pomocy de minimis<sup>8</sup> obowiązujących w momencie udzielania wsparcia oraz na warunkach określonych w niniejszej Umowie.
- 14. Dofinansowanie, o którym mowa w ust. 9 stanowi pomoc na projekty badawczorozwojowe (pomoc na badania przemysłowe, eksperymentalne prace rozwojowe oraz studia wykonalności) w rozumieniu Rozporządzenia Ministra Infrastruktury i Rozwoju z dnia 21 lipca 2015 r. w sprawie udzielania pomocy na badania podstawowe, badania przemysłowe, eksperymentalne prace rozwojowe oraz studia wykonalności w ramach regionalnych programów operacyjnych na lata 2014–2020 (Dz. U. poz. 1075) i/lub pomocy dla MŚP na wspieranie innowacyjności w rozumieniu Rozporządzenia Ministra Infrastruktury i Rozwoju z dnia 5 listopada 2015 r. w sprawie udzielania pomocy na wspieranie innowacyjności oraz innowacje procesowe i organizacyjne w ramach regionalnych programów operacyjnych na lata 2014–2020 (Dz.U. poz. 2010) i/lub pomoc de minimis, w rozumieniu *Rozporządzenie Ministra Infrastruktury i Rozwoju z dnia 19 marca 2015 r. w sprawie udzielania pomocy de minimis w ramach regionalnych programów operacyjnych na lata 2014-2020 (Dz. U. poz.*  488,) udzielaną w ramach realizacji Programu<sup>9</sup>. Z chwilą przyznania pomocy publicznej znajdują zastosowanie wszelkie właściwe przepisy prawa wspólnotowego i krajowego dotyczące zasad udzielania tej pomocy, obowiązujące w momencie udzielania wsparcia.

### **§ 3**

#### **Okres realizacji Projektu**

1. Okres realizacji Projektu ustala się na:

<sup>6</sup> Niepotrzebne skreślić;

<sup>7</sup> Niepotrzebne skreślić;

<sup>8</sup> Niepotrzebne skreślić;

<sup>9</sup> Niepotrzebne skreślić.

- 1) rozpoczęcie realizacji………………(*DD-MM-RRRR)*
- 2) zakończenie realizacji……………….(*DD-MM-RRRR)*
- 2. Wydatki w ramach Projektu są kwalifikowalne od dnia rozpoczęcia realizacji Projektu, jednak nie wcześniej niż od 1 stycznia 2014 r. do dnia zakończenia realizacji Projektu, wskazanego w ust. 1 pkt 2, z zastrzeżeniem zasad określonych dla pomocy publicznej. Rozpoczęcie przez Beneficjenta i Partnerów realizacji Projektu, objętego pomocą publiczną, tj pomocą na projekty badawczo – rozwojowe (pomoc na badania przemysłowe, eksperymentalne prace rozwojowe oraz studia wykonalności) i/lub pomocą dla MŚP na wspieranie innowacyjności przed dniem złożenia wniosku o dofinansowanie, albo w dniu złożenia wniosku o dofinansowanie, spowoduje, że wszystkie wydatki w ramach Projektu stają się niekwalifikowalne. Za rozpoczęcie realizacji Projektu uznaje się dzień zaciągnięcia pierwszego zobowiązania do zamówienia lub inne zobowiązanie, które sprawia, że inwestycja staje się nieodwracalna, zależnie od tego co nastąpi naipierw.
- 3. IP RPO WM może przedłużyć termin zakończenia realizacji Projektu, określony w ust. 1 pkt. 2, na uzasadniony wniosek Beneficjenta, złożony w okresie realizacji Projektu.

#### **System informatyczny**

- 1. Beneficient<sup>10</sup> od daty zawarcia Umowy o dofinasowanie zobowiązuje się do wykorzystywania SL2014 w procesie rozliczania Projektu oraz komunikowania z IP RPO WM zgodnie z *Wytycznymi w zakresie warunków gromadzenia i przekazywania danych w postaci elektronicznej na lata 2014-2020* oraz Instrukcją Użytkownika B, o której mowa w § 1 pkt. 13. Wykorzystanie SL2014 w związku obsługą projektu następuje co najmniej w zakresie:
	- 1) wniosków o płatność;
	- 2) harmonogramów składania wniosków o płatność;
	- 3) danych uczestników Projektu;
	- 4) danych dotyczących zamówień;
	- 5) danych dotyczących osób zatrudnionych do realizacji projektu (tzw. baza personelu);
	- 6) innych dokumentów dotyczących realizacji, rozliczania, kontroli i monitorowania Projektu.
- 2. Beneficjent zobowiązuje się do składania wniosków o dofinansowanie będących załącznikiem do Umowy/aneksu o dofinansowanie projektu oraz aktualizacji wniosków o dofinansowanie w związku z zatwierdzonymi przez IP RPO WM zmianami w projekcie wyłącznie poprzez system e-RPO.
- 3. Za dzień złożenia przez Beneficjenta wniosku o dofinansowanie/aneksu przyjmuje się dzień jego wpływu do IP RPO WM za pośrednictwem systemu e-RPO (wpłynięcie na serwer IZ RPO WM), co zostanie potwierdzone automatycznie wygenerowanym przez system UPO.

<sup>&</sup>lt;sup>10</sup> W sytuacji, gdy projekt realizowany jest w partnerstwie, obowiązek dotyczy również Partnera/Partnerów.

- 4. Przekazanie dokumentów, o których mowa w ust. 1 w formie elektronicznej nie zdejmuje z Beneficjenta<sup>11</sup> obowiązku przechowywania oryginałów dokumentów i ich udostępniania podczas kontroli na miejscu. Przekazanie dokumentów przez system jest tożsame ze złożeniem oświadczenia, iż Beneficjent dopełnił ww. obowiązku i dysponuje oryginałami każdego z przesłanych dokumentów
- 5. Beneficjent i IP RPO WM uznają za prawnie wiążące przyjęte w umowie rozwiązania stosowane w zakresie komunikacji i wymiany danych w SL2014, bez możliwości kwestionowania skutków ich stosowania.
- 6. Beneficjent<sup>12</sup> ponosi pełną odpowiedzialność za użycie zasobów SL2014 i e-RPO przy wykorzystaniu posiadanych loginów i haseł oraz za dokumenty i informacje wprowadzone do systemu SL2014 i wnioski o dofinansowanie złożone poprzez system e-RPO.
- 7. Beneficient<sup>13</sup> wyznacza osoby uprawnione do wykonywania w jego imieniu czynności związanych z realizacją Projektu i zgłasza je IP RPO WM do pracy w SL2014 zgodnie z *Procedurą zgłaszania osób uprawnionych w ramach projektu* stanowiącą załącznik nr 6 do *Wytycznych w zakresie warunków gromadzenia i przekazywania danych w postaci elektronicznej na lata 2014-2020.* Zgłoszenie ww. osób, zmiana ich uprawnień lub wycofanie dostępu jest dokonywane na podstawie wniosku o nadanie/zmianę/wycofanie dostępu dla osoby uprawnionej zgodnie z załącznikiem nr 5 do ww. Wytycznych.
- 8. Beneficjent<sup>14</sup> zapewnia, że osoby, o których mowa w ust. 7, wykorzystują profil zaufany ePUAP lub kwalifikowany podpis elektroniczny, o którym mowa w §1 pkt. 16 w ramach uwierzytelniania czynności dokonywanych w ramach SL2014. Beneficjent zapewnia, że w przypadku składania wniosku o dofinansowanie poprzez system e-RPO osoby upoważnione wykorzystują kwalifikowany podpis elektroniczny, o którym mowa w §1 pkt. 16.
- 9. Beneficient<sup>15</sup> zapewnia, że nie udziela dostępu do konta założonego w ramach e-RPO oraz SL2014 osobom nieupoważnionym.
- 10.Wszystkie dokumenty wysłane w toku realizacji niniejszej Umowy za pośrednictwem SL2014, powinny przybrać formę elektroniczną, uwierzytelnioną w sposób określony w § 1 pkt 10. Uwierzytelnienie nie dotyczy wiadomości wysyłanych w ramach wymiany informacji pomiędzy Beneficjentem, a IP RPO WM w zakresie związanym z realizacją Projektu, o której mowa w *Instrukcji Użytkownika B***, o** której mowa w § 1 pkt 13.
- 11.Dokumenty oraz wszelka korespondencja wysyłana za pośrednictwem SL2014, a dotycząca przedmiotowego Projektu, uznana zostaje za skutecznie doręczoną w chwili jej wpływu na konto Beneficjenta lub IP RPO WM w SL2014.

<sup>11</sup> W sytuacji, gdy projekt realizowany jest w partnerstwie, obowiązek dotyczy również Partnera/Partnerów.

 $12$  J.w.

 $13$  J.w.

<sup>14</sup> J.w.

 $15$  J.w.

- 12.W przypadku gdy z powodów technicznych wykorzystanie profilu zaufanego ePUAP nie jest możliwe, uwierzytelnianie następuje przez wykorzystanie loginu i hasła wygenerowanego przez SL2014, gdzie jako login stosuje się:
	- 1) w przypadku Beneficjenta krajowego PESEL danej osoby uprawnionej;
	- 2) w przypadku Beneficjenta zagranicznego adres e-mail.
- 13.W przypadku problemów technicznych związanych z działaniem ePUAP Beneficjent zgłasza zaistniały problem Administratorowi Merytorycznemu w Instytucji Pośredniczącej na adres e-mail: [ami.rpmp@mcp.malopolska.pl](mailto:ami.rpmp@mcp.malopolska.pl)
- 14. Beneficient<sup>16</sup> zapewnia, że wszystkie osoby, o których mowa w ust. 7, przestrzegają *Regulaminu bezpieczeństwa informacji przetwarzanych w aplikacji głównej Centralnego Systemu Teleinformatycznego*, o którym mowa w § 1 pkt. 31 *Regulaminu korzystania z Systemu e-RPO, o* którym mowa w § 1 pkt 32 oraz Instrukcji Użytkownika B, o której mowa w § 1 pkt.13.
- 15.Beneficjent zobowiązuje się do każdorazowego informowania IP RPO WM o nieautoryzowanym dostępie do danych Beneficjenta w e-RPO i SL2014 zgodnie z zapisami *Regulaminu bezpieczeństwa informacji przetwarzanych w aplikacji głównej Centralnego Systemu Teleinformatycznego*, o którym mowa w § 1 pkt. 31, *Regulaminu korzystania z Systemu e-RPO, o* którym mowa w § 1 pkt 32.
- 16.W przypadku niedostępności SL2014 Beneficjent zgłasza zaistniały problem na adres e-mail: [ami.rpmp@mcp.malopolska.pl.](mailto:ami.rpmp@mcp.malopolska.pl) W przypadku niedostępności e-RPO Beneficjent zgłasza zaistniały problem na adres e-mail: [admin.erpo@mcp.malopolska.pl.](mailto:admin.erpo@mcp.malopolska.pl) W przypadku potwierdzenia awarii SL2014 lub e-RPO i jej długotrwałego charakteru przez pracownika IP RPO WM proces rozliczania Projektu oraz komunikowania z IP RPO WM, jak również składania wniosków o dofinansowanie odbywa się drogą pisemną. Wszelka korespondencja papierowa, aby została uznana za wiążącą, musi zostać podpisana przez osoby uprawnione do składania oświadczeń w imieniu Beneficjenta<sup>17</sup>.
- 17.O usunięciu awarii SL2014 IP RPO WM informuje Beneficjenta na adres e-mail wskazany w zgłoszeniu mailowym, Beneficjent zaś zobowiązuje się uzupełnić dane w SL2014 w zakresie dokumentów/wniosków o płatność itp przekazanych drogą pisemną w terminie 5 dni roboczych od otrzymania tej informacji.
- 18.O usunięciu awarii e-RPO IP RPO WM informuje Beneficjenta na adresy e-mail wskazany we wniosku o dofinasowanie, Beneficjent zaś zobowiązuje się uzupełnić dane w e-RPO w zakresie wniosków o dofinansowanie przekazanych drogą pisemną w terminie 5 dni roboczych od otrzymania tej informacji.
- 19.Formy pisemnej wymaga następujący zakres spraw i czynności:
	- 1) zmiany treści Umowy,
	- 2) rozwiązanie Umowy;
	- 3) dochodzenie zwrotu środków od Beneficjenta, o którym mowa w § 6, w tym prowadzenie postępowania administracyjnego w celu wydania decyzji o zwrocie środków.

<sup>&</sup>lt;sup>16</sup> W sytuacji, gdy projekt realizowany jest w partnerstwie, obowiązek dotyczy również Partnera/Partnerów.

<sup>17</sup> W sprawach nieuregulowanych w niniejszej umowie w zakresie awarii SL2014 obowiązują zapisy Procedury nr 4 załącznika nr 3 do *Wytycznych w zakresie warunków gromadzenia i przekazywania danych w postaci elektronicznej na lata 2014-2020*

- 20. Beneficjent<sup>18</sup>zobowiązuje się do wykorzystywania e-RPO w procesie zmian treści wniosku o dofinansowanie stanowiącego załącznik do Umowy/aneksu o dofinansowanie projektu.
- 21.Beneficjent zapewnia, że korzystając z e-RPO dochowuje należytej staranności w kwestiach poufności i bezpieczeństwa, w tym pracuje na stacjach roboczych oraz łączach internetowych posiadających odpowiedni poziom zabezpieczeń.
- 22.IP RPO WM zastrzega sobie prawo do:
	- 1) okresowego braku dostępu do e-RPO w celach rozbudowy lub konserwacji sprzętu po wcześniejszym poinformowaniu na stronie www, oraz przesłaniu informacji na wskazany przez Beneficjenta adres email zgodnie z zasadami określonymi w § 8 Regulaminu Korzystania z Systemu e-RPO;
	- 2) wysyłania na Konto Beneficjenta komunikatów technicznych związanych z funkcjonowaniem e-RPO oraz informacji o bieżących zmianach.
- 23.IP RPO WM nie ponosi odpowiedzialności za:
	- 1) sposób w jaki Beneficjent będzie korzystał z systemu e-RPO, ani za jakiekolwiek wynikłe z tego skutki, bądź szkody;
	- 2) za skutki działań oraz decyzji podejmowanych przez Beneficjenta w oparciu o dokumenty i informacje wprowadzone do e-RPO.
- 24.Na wszelkie pytania merytoryczne dotyczące korzystania z systemu e-RPO i SL2014, Beneficjent ma możliwość uzyskania odpowiedzi w Punkcie Informacyjnym FEM.

### **Zasady przekazywania dofinansowania - ogólne**

- 1. Przekazanie dofinansowania odbywa się w formie:
- 1. zaliczki w przypadku, jeżeli Beneficjent złoży wniosek o płatność zaliczkową;
- 2. refundacji części poniesionych przez Beneficjenta na realizację Projektu wydatków kwalifikowanych.
- 2. Warunkiem przekazania Beneficjentowi dofinansowania jest:
	- a) złożenie w systemie SL2014 przez Beneficjenta do IP RPO WM prawidłowego, kompletnego i spełniającego wymogi formalne, rachunkowe i merytoryczne wniosku o płatność, o którym mowa w ust. 3,
	- b) przedłożenie prawidłowo ustanowionego zabezpieczenia należytej realizacji projektu, o którym mowa w § 8,
- 3. Beneficjent wnioskuje o wypłatę środków w ramach dofinansowania oraz rozlicza poniesione wydatki poprzez wniosek o płatność. IP RPO WM dokonuje weryfikacji i zatwierdzenia wniosku o płatność.
- 4. Dofinansowanie, o którym mowa w § 2 ust. 9 przekazywane będzie Beneficjentowi na podstawie zweryfikowanego i zatwierdzonego przez IP RPO WM wniosku

<sup>&</sup>lt;sup>18</sup> W sytuacji, gdy projekt realizowany jest w partnerstwie, obowiązek dotyczy Partnera/Partnerów.

o płatność przez Bank Gospodarstwa Krajowego w zakresie współfinansowania UE. IP RPO WM nie ponosi odpowiedzialności za opóźnienie lub brak przelewu przez Bank Gospodarstwa Krajowego, z wyłączeniem sytuacji, w której są one skutkiem opóźnienia w przekazaniu lub błędnego wypełnienia zlecenia płatności przez IP RPO WM.

- 5. Płatności dokonywane na podstawie wniosków o płatność przekazywane są na wyodrębniony rachunek bankowy Beneficjenta wskazany w §1 pkt 51 (w przypadku płatności zaliczkowej) bądź w §1 pkt. 29 (w przypadku refundacji). Zasady przepływów finansowych między Partnerami ustala umowa o partnerstwie/umowa konsorcjum. Niezależnie od formy rozliczeń pomiędzy Partnerami niezbędne jest przedstawienie IP RPO WM dokumentacji potwierdzającej poniesienie wydatków. W przypadku wnioskowania o zaliczkę, która będzie przekazana Partnerom, Beneficjent zobowiązuje Partnerów do utworzenia wyodrębnionego rachunku bankowego dla obsługi tej zaliczki.
- 6. Beneficjent gromadzi wszelką dokumentację z przeprowadzonych postępowań dotyczących zamówień, zapewniając prawidłową ścieżkę audytu. Na każdym etapie weryfikacji wniosku o płatność możliwa jest kontrola prawidłowości przeprowadzonych zamówień. W tym celu na wezwanie IP RPO WM Beneficjent ma obowiązek przekazać poprzez moduł służący do wymiany korespondencji w systemie SL2014, a w przypadku zamówień udzielanych na podstawie Ustawy Prawo Zamówień Publicznych poprzez moduł zamówienia publiczne, pełną dokumentację z przeprowadzonych postępowań o udzielenie zamówień, o których mowa w § 10 ust. 1, w tym w szczególności:
	- a) zapytania ofertowe,
	- b) potwierdzenie upublicznienia,
	- c) otrzymane oferty,
	- d) protokół z wyboru wykonawcy,
	- e) umowę zawartą z wykonawcą,
	- f) aneksy oraz inne dokumenty, na podstawie których dokonywano zmian w umowie z wykonawcą wraz z uzasadnieniem konieczności i dopuszczalności wprowadzenia zmian (należy przedstawić niezwłocznie po ich sporządzeniu).
- 7. Beneficjent składa do IP RPO WM wniosek o płatność, o którym mowa w ust. 3 nie rzadziej niż raz na 6 miesięcy i zgodnie z harmonogramem składania wniosków o płatność stanowiącym załącznik nr 4 do Umowy o dofinansowanie. Jeśli w okresie rozliczeniowym nie zostały poniesione wydatki, wniosek należy wypełnić w części dotyczącej przebiegu realizacji Projektu. Na wniosek Beneficjenta IP RPO WM może wyrazić zgodę na zmianę harmonogramu składania wniosków o płatność, co nie wymaga formy aneksu do Umowy. W uzasadnionych przypadkach IP RPO WM może zobowiązać Beneficjenta do przedstawienia dodatkowych informacji o postępie rzeczowo-finansowym Projektu.
- 8. Na podstawie wniosku o płatność zaliczkową oraz wniosku/wniosków o płatność pośrednią Beneficjent może otrzymać, dofinansowanie nieprzekraczające 90% kwoty dofinansowania, o której mowa w § 2 ust. 9 Umowy, pomniejszonej o kwoty nieprawidłowości w Projekcie zgodnie z § 9 ust. 1 Umowy. Pozostała kwota dofinansowania, jako płatność końcowa, będzie przekazana Beneficjentowi po

zaakceptowaniu przez IP RPO WM przedłożonego przez Beneficjenta wniosku o płatność końcową.

- 9. Beneficjent jest uprawniony do rozliczenia w ramach kosztów kwalifikowalnych Projektu kosztów pośrednich, zgodnie ze stawką ryczałtową stanowiącą procentową wartość od całkowitych bezpośrednich wydatków kwalifikowalnych Projektu. W przypadku rozliczania kosztów pośrednich obowiązują następujące zasady:
	- 1) Wskaźnik kosztów pośrednich rozliczanych stawką ryczałtową wynosi **… %** wartości kosztów kwalifikowalnych wykazanych w pozostałych kategoriach kosztów, z wyłączeniem kosztów podwykonawstwa. Przyjęty na etapie wyboru Projektu do dofinansowania sposób rozliczenia kosztów pośrednich pozostaje niezmienny od momentu zawarcia Umowy o dofinansowanie.
	- 2) Przedstawiona przez Beneficjenta i zatwierdzona przez IP RPO WM wysokość stawki ryczałtowej jest niezmienna w okresie realizacji Projektu;
	- 3) Wysokość kosztów pośrednich jest rozliczana zgodnie z ustaloną stawką ryczałtową i jest uzależniona od wysokości zatwierdzonych bezpośrednich kosztów kwalifikowalnych Projektu, ujętych w danym wniosku o płatność;
	- 4) Ostateczna wysokość kosztów pośrednich Projektu zostanie potwierdzona na etapie zatwierdzania wniosku końcowego o płatność;
	- 5) Wydatki rozliczone zgodnie ze stawką ryczałtową są traktowane jako wydatki faktycznie poniesione;
	- 6) Podstawa wyliczenia kosztów pośrednich rozliczanych ryczałtem, tj. wartość kosztów bezpośrednich ulega pomniejszeniu o wartość zadań realizowanych w ramach podwykonawstwa w Projekcie;
	- 7) W przypadku nałożenia korekty finansowej i/lub pomniejszenia wartości wydatków kwalifikowanych, koszty pośrednie, rozliczane zgodnie ze stawką ryczałtową ulegają proporcjonalnemu obniżeniu i podlegają procedurze zwrotu, zgodnie z zasadami określonymi w § 6.
- 10. IP RPO WM na każdym etapie realizacji projektu może zlecić podmiotowi zewnętrznemu sporządzenie opinii eksperckiej obejmującej w szczególności analizę treści przedstawionych sprawozdań i raportów, zmian w projekcie oraz przedstawionych do rozliczenia w ramach wniosków o płatność wydatków w celu oceny prawidłowości realizacji projektu.
- 11. Przyjęcie danego Projektu do realizacji i podpisanie z Beneficjentem Umowy o dofinansowanie nie oznacza, że wszystkie wydatki, które Beneficjent przedstawi we wniosku o płatność w trakcie realizacji Projektu zostaną poświadczone, zrefundowane lub rozliczone. Ocena kwalifikowalności poniesionego wydatku dokonywana jest przede wszystkim w okresie realizacji Projektu poprzez weryfikację wniosków o płatność oraz w trakcie kontroli projektu, w szczególności kontroli w miejscu realizacji projektu lub siedzibie Beneficjenta/Partnera.

### **Zasady przekazywania dofinansowania – Zaliczka**

Strona **17** z **53** 12. Dofinansowanie w formie zaliczki przekazywane jest Beneficjentowi w jednej transzy, której maksymalna wysokość może wynieść 50% całkowitej wartości dofinansowania Projektu, o której mowa w § 2 ust. 9, na wyodrębniony rachunek

bankowy wskazany w prawidłowym, kompletnym i spełniającym wymogi formalne, rachunkowe i merytoryczne wniosku o płatność zaliczkową, złożonym w systemie informatycznym SL2014, zweryfikowanym i zatwierdzonym przez IP RPO WM. Do wniosku o płatność zaliczkową należy załączyć dokument potwierdzający posiadanie przez Beneficjenta wyodrębnionego rachunku bankowego, innego niż rachunek bankowy Beneficjenta, służący do przekazywania dofinansowania w formie refundacji.

- 13. Beneficjent jest zobowiązany do:
	- 1) rozliczenia zaliczki rozumianego jako wykazanie we wniosku o płatność wydatków kwalifikowalnych rozliczających zaliczkę (z uwzględnieniem intensywności dofinansowania przyznanego Beneficjentowi) i/lub zwrot zaliczki w terminie do 360 dni od dnia przekazania zaliczki, nie później jednak, niż w dniu złożenia wniosku o płatność końcową – zależnie od tego, który z tych terminów jest wcześniejszy. Złożenie wniosku o płatność rozliczającego zaliczkę po terminie 14 dni od dnia upływu 360 dni od dnia przekazania zaliczki skutkuje naliczeniem odsetek, jak dla zaległości podatkowych, liczonych od dnia przekazania zaliczki do dnia złożenia wniosku o płatność, na zasadach określonych w art. 189 ustawy o finansach publicznych.
	- 2) przeznaczenia dofinansowania otrzymanego w formie zaliczki wyłącznie na wydatki kwalifikowalne w Projekcie. Niedopuszczalne jest przeznaczenie dofinansowania otrzymanego w formie zaliczki na wydatki, które nie stanowią kosztu kwalifikowalnego w ramach Projektu, i/lub na wydatki niedotyczące realizowanego projektu, co zgodnie z § 6 Umowy, skutkować może koniecznością zwrotu na rachunek bankowy wskazany przez IP RPO WM nieprawidłowo wydatkowanej kwoty zaliczki wraz z odsetkami jak dla zaległości podatkowych, liczonymi od dnia przekazania środków do dnia zwrotu nieprawidłowo wydatkowanej zaliczki, na zasadach określonych w art. 207 ustawy o finansach publicznych.
- 14. Niewykorzystane środki zaliczki należy zwrócić na rachunek bankowy IP RPO WM w terminie do 360 dni od dnia przekazania zaliczki, nie później jednak, niż w dniu złożenia wniosku o płatność końcową – zależnie od tego, który z tych terminów jest wcześniejszy. Zwrot zaliczki po tym terminie skutkuje naliczeniem odsetek jak dla zaległości podatkowych, liczonych od dnia przekazania środków do dnia zwrotu zaliczki, na zasadach określonych w art. 207 ustawy o finansach publicznych.
- 15. Odsetki bankowe narosłe od przekazanej Beneficjentowi zaliczki, zgromadzone na wyodrębnionym rachunku bankowym, podlegają zwrotowi na rachunek bankowy wskazany przez IP RPO WM w terminie do 360 dni od dnia przekazania zaliczki, nie później jednak, niż w dniu złożenia wniosku o płatność końcowa – zależnie od tego, który z tych terminów jest wcześniejszy. W przypadku braku zwrotu odsetek we wskazanym terminie wzywa się Beneficjenta do ich zwrotu

w terminie 14 dni od dnia doręczenia wezwania. Obowiązek ten dotyczy także Partnerów.

- 16. Rozliczenie całości otrzymanej zaliczki jest warunkiem wypłaty kolejnych transz dofinansowania w formie refundacii.
- 17. Beneficjent zobowiązany jest przeznaczyć dofinansowanie otrzymane w formie zaliczki na regulowanie wydatków ponoszonych od dnia jej otrzymania. W szczególnie uzasadnionych przypadkach, za zgodą IP RPO WM dopuszczalne jest zrefundowanie ze środków zaliczki wydatków kwalifikowalnych poniesionych przed jej otrzymaniem (pod warunkiem, że wydatki te nie zostały rozliczone w dotychczas zatwierdzonych przez IP RPO WM wnioskach Beneficjenta o płatność).

## **Zasady przekazywania dofinansowania – refundacja/rozliczenie zaliczki**

- 18. Przekazywanie Beneficjentowi płatności w formie refundacji następuje w postaci płatności pośrednich i płatności końcowej przelewem na rachunek bankowy Beneficjenta, o którym mowa w § 1 pkt 29 na podstawie zweryfikowanych i zatwierdzonych przez IP RPO WM prawidłowych, kompletnych i spełniających wymogi formalne, rachunkowe i merytoryczne wniosków o płatność złożonych przez Beneficjenta w systemie informatycznym SL2014.
- 19. Kwota rozliczonej zaliczki lub refundowanej Beneficjentowi części wydatków obliczana jest w odniesieniu do wydatków kwalifikowalnych ujętych w planowanych kosztach Projektu, przy użyciu procentowego poziomu dofinansowania określonego we wniosku o dofinansowanie dla każdego z zaplanowanych kosztów.
- 20. Rozliczeniu w ramach udzielonej zaliczki oraz refundacji podlegają jedynie wydatki uznane za kwalifikowalne, zgodnie z definicją zawartą w § 1 pkt. 49, poniesione i zapłacone w okresie realizacji Projektu, o którym mowa w § 3 ust. 1. Beneficjent może przystąpić do realizacji Projektu wcześniej niż to określono w § 3 ust. 1 pkt 1 z zastrzeżeniem zasad odnoszących się do terminu kwalifikowania wydatków określonych w przepisach dotyczących udzielania pomocy publicznej oraz pomocy de minimis.
- 21. Beneficjent składa wniosek o płatność refundacyjną/ rozliczający zaliczkę w systemie informatycznym SL2014 wraz z:
	- 1) zaświadczeniem z właściwego Urzędu Skarbowego potwierdzającym fakt, że Beneficjent nie jest płatnikiem VAT (zwolnienie podmiotowe) lub oświadczeniem Beneficjenta dotyczącym wykorzystywania towarów i usług zakupionych w celu realizacji Projektu do wykonywania czynności nie opodatkowanych podatkiem VAT (zwolnienie przedmiotowe) – w przypadku, gdy VAT jest kosztem kwalifikowanym;
- 2) oświadczeniami o niezaleganiu z zapłatą zaliczki na podatek dochodowy do US oraz o niezaleganiu z zapłatą składek do ZUS, za wszystkie miesiące rozliczane w danym wniosku o płatność, których wzory stanowią załącznik do umowy o dofinansowanie<sup>19</sup>;
- 3) raportem z przeprowadzonych prac badawczych i zakończonych zadań w projekcie, którego wzór stanowi załącznik do umowy o dofinansowanie (jeżeli od złożenia poprzedniego raportu upłynęło 6 miesięcy);

4)uzyskanymi przez Beneficjenta dokumentami, o których mowa w § 7 ust. 8 Umowy.

- 22. IP RPO WM w terminie 7 dni dokonuje wyboru próby dokumentów poświadczających wydatki i informuje Beneficjenta o konieczności ich przedstawienia. Beneficjent w ciągu 5 dni roboczych zobowiązany jest załączyć wymagane dokumenty do wniosku o płatność. Próba dokumentów obejmuje w szczególności:
	- 1) faktury lub inne dokumenty o równoważnej wartości dowodowej;
	- 2) dokumenty potwierdzające odbiór urządzeń lub wykonanie prac;
	- 3) dowody zapłaty;
	- 4) zawarte umowy na dostawę towarów, usług;
	- 5) umowy o pracę, umowy cywilno-prawne personelu zatrudnionego w projekcie wraz z dokumentami określającymi zakres powierzonych obowiązków oraz wartość pozapłacowych kosztów pracy;
	- 6) wyciągi z wyodrębnionego rachunku bankowego, z którego dokonywano transakcji dotyczących wydatkowania i rozliczania dofinansowania otrzymanego w formie zaliczki – w przypadku, gdy we wniosku o płatność rozliczana jest zaliczka;
	- 7) wydruki z kont księgowych wyodrębnionych na potrzeby Projektu uwzględniające zaewidencjonowanie wydatków poniesionych w ramach Projektu, lub dokumenty równoważne;
	- 8) w przypadku zakupu wyników badań oświadczenie sprzedawcy potwierdzające, iż badania, których wyniki stanowią wydatek kwalifikowany w projekcie nie były wcześniej współfinansowane ze środków funduszy strukturalnych lub FS lub/oraz dotacji z krajowych środków publicznych;
	- 9) inne wskazane przez IP RPO WM dokumenty potwierdzające kwalifikowalność wydatków ujętych we wniosku o płatność.
- 23. W przypadku faktur lub równoważnych dokumentów księgowych wystawionych w walutach obcych wydatek kwalifikowany wylicza się zgodnie z poniższą zasadą:
	- a) w przypadku płatności dokonanej z rachunku bankowego Beneficjenta, prowadzonego w złotych polskich, płatność tą należy przeliczyć po kursie sprzedaży waluty obcej stosowanym przez bank prowadzący rachunek Beneficjenta z dnia dokonania operacji;

<sup>&</sup>lt;sup>19</sup> Dotyczy wniosków o płatność, w których rozliczane są koszty wynagrodzeń na podstawie rzeczywiście ponoszonych wydatków.

- b) w przypadku płatności dokonanej z rachunku bankowego Beneficjenta prowadzonego w walucie obcej, płatność tą należy przeliczyć po średnim kursie NBP z dnia poprzedzającego dzień dokonania operacji;
- 24. W przypadku trudności z identyfikacją zapisów faktury lub równoważnego dokumentu księgowego wystawionego w językach obcych Beneficjent zobowiązany będzie dostarczyć wiarygodne tłumaczenie dokumentu.
- 25. W przypadku stwierdzenia braków formalnych lub merytorycznych w złożonym wniosku o płatność, IP RPO WM może dokonać uzupełnienia lub poprawienia wniosku o płatność m.in. w zakresie oczywistych błędów pisarskich lub rachunkowych, lub na podstawie załączonych do wniosku o płatność dokumentów księgowych oraz innych dokumentów związanych z danym wydatkiem, z zastrzeżeniem ust. 27, o czym informuje Beneficjenta, lub wzywa Beneficjenta do poprawienia lub uzupełnienia wniosku albo do złożenia dodatkowych wyjaśnień wyznaczając termin 14 dni od dnia otrzymania wezwania.
- 26. Nieusunięcie przez Beneficjenta braków lub błędów we wniosku o płatność w terminie określonym w ust. 25 może skutkować odrzuceniem wniosku o płatność albo uznaniem wniosku o płatność wyłącznie w kwocie wydatków uznanych za kwalifikowalne.
- 27. IP RPO WM nie może poprawiać załączonych dokumentów potwierdzających poniesione wydatki objęte wnioskiem, o ile nie dotyczy to oczywistych błędów pisarskich i błędów rachunkowych.
- 28. Beneficjent zobowiązany jest do przesłania w systemie SL2014 skorygowanych dokumentów z wykorzystaniem profilu zaufanego ePUAP lub kwalifikowanego podpisu elektronicznego zgodnie z wezwaniem IP RPO WM, o którym mowa w ust. 25.
- 29. Podstawą dokonania płatności na rzecz Beneficjenta przez Bank Gospodarstwa Krajowego współfinansowania UE na wyodrębniony rachunek bankowy Beneficjenta (w przypadku płatności zaliczkowej) bądź rachunek bankowy Beneficjenta (w przypadku refundacji) jest:
	- 1. Zlecenie płatności wystawione przez IP RPO WM na podstawie zatwierdzonego wniosku o płatność, przekazywane do Banku Gospodarstwa Krajowego, zgodnie z terminarzem wypłaty współfinansowania UE obowiązującym w BGK;
	- 2. Nieprzekroczenie rocznego limitu dla RPO WM określonego w ustawie budżetowej;
	- 3. Dostępność środków w ramach upoważnienia wydanego dla IP RPO WM przez Ministra właściwego dla spraw rozwoju regionalnego.
- 30. Dofinansowanie przekazywane będzie Beneficjentowi nie później niż w terminie 90 dni, licząc od dnia przedłożenia przez Beneficjenta poprawnego wniosku

o płatność, z zastrzeżeniem zapisów ust. 29 pkt 2 i 3. Bieg terminu płatności, ulega przerwaniu przez IP RPO WM w jednym z poniższych przypadków:

- 1) kwota ujęta we wniosku o płatność jest nienależna,
- 2) nie zostały przedłożone kompletne i odpowiednie dokumenty potwierdzające prawidłowość poniesionych wydatków,
- 3) nie zostały przedłożone dokumenty potwierdzające prawidłowość wydatku, a są to dokumenty niezbędne do przeprowadzenia kontroli zarządczej, w tym w szczególności potwierdzenia czy wydatek jest zgodny z obowiązującymi przepisami prawa,
- 4) wszczęto czynności związane z ewentualnymi nieprawidłowościami mającymi wpływ na przedstawione do rozliczenia wydatki.

Beneficjent jest informowany o przerwaniu terminu realizacji płatności i o jego przyczynach.

- 31. IP RPO WM po dokonaniu weryfikacji przekazanego przez Beneficjenta wniosku o płatność, poświadczeniu w oparciu o dostarczone w ramach próby dokumenty wysokości i prawidłowości poniesionych wydatków kwalifikowanych w nim uietvch zatwierdza wysokość dofinansowania i przekazuje Beneficjentowi informację w tym zakresie. W przypadku wystąpienia rozbieżności między kwotą wnioskowaną przez Beneficjenta we wniosku o płatność, a wysokością dofinansowania zatwierdzonego do wypłaty/rozliczającego zaliczkę, IP RPO WM załącza do informacji uzasadnienie. W przypadku wystąpienia nieprawidłowości zastosowanie mają zapisy § 9 ust. 3 pkt 1 i 2 oraz ust 5.
- 32. W uzasadnionych przypadkach IP RPO WM może podjąć decyzję o poszerzeniu próby dokumentów wzywając Beneficjenta do przedstawienia dodatkowych dokumentów lub wyjaśnień poświadczających prawidłowość przedstawionych do rozliczenia w ramach wniosku o płatność kosztów lub przeprowadzić kontrolę lub wizytę monitorującą na miejscu realizacji Projektu w celu potwierdzenia prawidłowej jego realizacji.

### **Wniosek o płatność końcową**

- 33. Wniosek o płatność końcową należy złożyć w terminie do 30 dni od dnia zakończenia realizacji Projektu, o którym mowa w § 3 ust. 1 pkt 2 wraz z załącznikami wskazanymi w ust. 21. oraz dokumentami potwierdzającymi osiągnięcie zakładanych w projekcie celów i rezultatów o których mowa w §7 ust. 6, z zastrzeżeniem postanowień ust. 22. W przypadku stwierdzenia błędów formalno-merytorycznych lub finansowo-księgowych w złożonym wniosku o płatność, wniosek ten podlega korekcie zgodnie z ust. 25.
- 34. IP RPO WM na etapie rozliczania wniosku o płatność końcową dokonuje weryfikacji poziomu wypłaconych oraz rozliczonych transz dofinansowania przy zachowaniu właściwych proporcii tak, by na koniec realizacii Projektu kwota

wypłacona była zgodna z założonym poziomem dofinansowania określonym w § 2 ust. 9.

- 35. Płatność końcowa, zostanie przekazana Beneficjentowi po:
	- 1) zatwierdzeniu przez IP RPO WM ostatniego wniosku o płatność;
	- 2) zakończeniu przez IP RPO WM wszystkich czynności kontrolnych Projektu, w celu stwierdzenia zrealizowania Projektu zgodnie z niniejszą Umową, wnioskiem o dofinansowanie Projektu, przepisami prawa wspólnotowego i krajowego, zasadami Programu oraz stwierdzenia osiągnięcia zakładanych produktów i rezultatów (jeśli dotyczy) realizacji Projektu.

#### **§ 6**

#### **Zasady dotyczące zwrotu środków**

- 1. Jeżeli zostanie stwierdzone, że Beneficjent wykorzystał całość lub część dofinansowania niezgodnie z przeznaczeniem, z naruszeniem procedur, o których mowa w art. 184 ustawy o finansach publicznych lub pobrał całość lub część dofinansowania w sposób nienależny lub w nadmiernej wysokości, zobowiązany jest do zwrotu całości lub części dofinansowania wraz z odsetkami, w wysokości określonej jak dla zaległości podatkowych, liczonymi od dnia przekazania środków na rachunek Beneficjenta, na zasadach określonych w ustawie o finansach publicznych.
- 2. Zwrot środków może zostać dokonany przez pomniejszenie kolejnej płatności na rzecz Beneficjenta o kwotę podlegającą zwrotowi. Dotyczy to również odsetek, o których mowa w ust. 1.
- 3. W przypadku, gdy kwota do odzyskania jest wyższa niż kwota pozostająca do przekazania w ramach kolejnych transz dofinansowania lub nie jest możliwe dokonanie pomniejszenia, o którym mowa w ust. 2, a Beneficjent nie dokonał zwrotu w terminie 14 dni od daty doręczenia ostatecznej decyzji, o której mowa w ust. 6, IP RPO WM podejmie czynności zmierzające do odzyskania należnej kwoty z wykorzystaniem dostępnych środków prawnych.
- 4. Zwroty dokonywane są na rachunki bankowe wskazane przez IP RPO WM. W przypadku zwrotu środków na niewłaściwy rachunek zwrot uznaje się za niedokonany. Beneficjent jest zobowiązany do przesłania do IP RPO WM wyciągów bankowych potwierdzających datę dokonania zwrotów na rachunki bankowe IP RPO WM. w terminie do 7 dni kalendarzowych, licząc od daty przelewu. Przy dokonywaniu zwrotów środków na rachunki bankowe IP RPO WM konieczne jest aby w tytule operacji znajdowały się następujące dane: numer projektu, data i kwota otrzymanej z rachunku BGK i/lub IP RPO WM płatności, której dotyczy zwrot lub nr zlecenia, informacja czy kwota zwrotu stanowi należność główną czy odsetki (jeżeli odsetki to jakie – za zwłokę, bankowe, itp.), tytuł zwrotu, a w przypadku zwrotu na podstawie decyzji, o której mowa w ustawie o finansach publicznych – numer decyzji.
- 5. W przypadku stwierdzenia okoliczności, o których mowa w ust. 1, IP RPO WM wzywa Beneficjenta, zgodnie z art. 207 ust. 8 ustawy o finansach publicznych do zwrotu środków lub do wyrażenia zgody na pomniejszenie kolejnych płatności w terminie 14 dni od dnia doręczenia wezwania.
- 6. Po bezskutecznym upływie terminu określonego w ust. 5, IP RPO WM wydaje decyzję, o której mowa w art. 207 ust. 9 ustawy o finansach publicznych.
- 7. Decyzji, o której mowa w ust. 6 nie wydaje się, jeżeli dokonano zwrotu środków przed jej wydaniem.
- 8. Zwrot dofinansowania wraz z odsetkami powinien nastapić w terminie 14 dni od dnia doręczenia ostatecznej decyzji, na wskazany przez IP RPO WM rachunek bankowy.
- 9. Od decyzji, o której mowa w ust. 6 Beneficjentowi przysługuje odwołanie do IZ RPO WM za pośrednictwem IP RPO WM.
- 10.W przypadkach, o których mowa w art. 207 ust. 4 ustawy o finansach publicznych, Beneficjent zostaje wykluczony z możliwości otrzymania środków przeznaczonych na realizację programów finansowanych z udziałem środków europejskich. <sup>20</sup>
- 11.W sprawach nieuregulowanych ustawą o finansach publicznych do zagadnień związanych ze zwrotem środków stosuje się na mocy art. 67 ustawy o finansach publicznych przepisy ustawy z dnia 14 czerwca 1960 r. Kodeks postępowania administracyjnego (t.j. Dz. U. z 2018 r. poz. 2096 z późn. zm.) oraz odpowiednio przepisy Działu III ustawy z dnia 29 sierpnia 1997 r. Ordynacja Podatkowa (t.j. Dz. U. z 2018 r. poz. 800 z późn. zm.).
- 12.IP RPO WM w zakresie odzyskiwania należnych środków dofinansowania może skorzystać z zabezpieczenia, o którym mowa w § 8.

### **Prawa i obowiązki Beneficjenta**

- 1. Beneficjent ponosi wyłączną odpowiedzialność wobec osób trzecich za szkody powstałe w związku z realizacją Projektu.
- 2. Prawa i obowiązki Beneficjenta wynikające z niniejszej Umowy nie mogą być przenoszone na rzecz osób trzecich bez zgody IP RPO WM.
- 3. Beneficjent ponosi pełną odpowiedzialność względem IP RPO WM za realizację Projektu.
- 4. Umowa o partnerstwie/konsorcjum wskazuje zakres odpowiedzialności Beneficjenta oraz Partnerów wobec osób trzecich za działania wynikające z niniejszej umowy.
- 5. Beneficjent zobowiązuje się do realizacji Projektu z należytą starannością, w szczególności ponosząc wydatki celowo, rzetelnie, racjonalnie i oszczędnie, zgodnie z obowiązującymi przepisami prawa, zaleceniami i procedurami przewidzianymi w ramach Programu oraz w sposób, który zapewni prawidłową i terminowa realizacie Projektu. Beneficient zobowiązuje Partnera/Partnerów w umowie o partnerstwie do realizacji Projektu w sposób wskazany powyżej.
- 6. Beneficjent zobowiązuje się do realizacji pełnego zakresu rzeczowego oraz do osiągnięcia założonych celów i wskaźników określonych we wniosku o dofinansowanie, zgodnie z definicjami określonymi w załączniku nr 8 do niniejszej Umowy, realizacji pełnego zakresu rzeczowego oraz wdrożenia

<sup>&</sup>lt;sup>20</sup> Zapisu nie stosuje się do podmiotów, o których mowa w art. 207 ust. 7 ustawy o finansach publicznych

wyników prac B+R w okresie 3/5<sup>21</sup> lat od zakończenia realizacji projektu określonego w § 3 ust. 1 pkt. 2.:

- 1) Wskaźników produktu zgodnie z terminem zakończenia realizacji Projektu najpóźniej we wniosku o płatność końcową;
- 2) wskaźników rezultatu bezpośredniego co do zasady w okresie 12 miesięcy od zakończenia okresu realizacji projektu określonego w umowie o dofinansowanie projektu lub, o ile wynika to ze specyfiki projektu, od uruchomienia przedsięwzięcia rozumianego jako datę rozpoczęcia realizacji projektu, w sprawozdaniu z realizacji wskaźników lub w okresie trwałości.
- 7. Beneficjent ponosi pełną odpowiedzialność za prawidłowość realizacji Projektu przez Partnera/Partnerów oraz za realizację i rozliczenie Projektu przez Partnera/Partnerów, w tym również za działania podejmowane przez Partnera/Partnerów lub zaniechania Partnera/Partnerów. Beneficjent zobowiązuje Partnera/Partnerów w umowie o partnerstwie/konsorcjum do przestrzegania odpowiednich przepisów prawa wspólnotowego i krajowego, reguł i zasad wynikających z Programu i SzOOP RPO WM, wytycznych, o których mowa w § 1 pkt 52 oraz obowiązków wynikających z niniejszej Umowy.
- 8. Beneficjent zobowiązany jest do pomiaru, zgodnie z definicjami wskaźników określonych w załączniku nr 8 do umowy i zbierania danych potrzebnych do monitorowania wartości wskaźników, które zostały określone we wniosku o dofinansowanie.
- 9. Beneficjent zobowiązany jest do przekazywania IP RPO WM za pomocą SL2014 m.in.:
- 1. dokumentacji związanej z zamówieniami, udzielanymi zarówno przez Beneficjenta, jak i Partnera/Partnerów;
- 2. wniosków o płatność (w tym wniosków o płatność pośrednią i końcową);
- 3. zaktualizowanych harmonogramów składania wniosków o płatność wraz z wnioskiem o płatność (jeśli uległ zmianie);
- 4. raportów z przeprowadzonych prac badawczych i zakończonych zadań w projekcie;
- 5. sprawozdania z trwałości projektu, w tym sprawozdanie z wdrożenia wyników prac B+R osiągniętych w wyniku projektu kopii umów licencyjnych lub umów sprzedaży wyników badań jeśli zostały zawarte;
- 6. wszelkich informacji i dokumentów związanych z realizacją projektu na wezwanie IP RPO WM.
- 10. Beneficjent oświadcza, że zapoznał się z treścią i zobowiązuje się do stosowania wytycznych, w tym zapisów Wytycznych w zakresie kwalifikowalności wydatków w ramach Europejskiego Funduszu Rozwoju Regionalnego, Europejskiego Funduszu Społecznego oraz Funduszu Spójności na lata 2014-2020, mając na względzie następujące zasady:

<sup>21</sup> Niepotrzebne skreślić

- 1) w przypadku zmiany wytycznych w zakresie kwalifikowalności wydatków zastosowanie ma najnowsza wersja wytycznych z zastrzeżeniem pkt. 2 i 3;
- 2) do oceny kwalifikowalności poniesionych wydatków stosuje się wersję wytycznych ds. kwalifikowalności, obowiązującą w dniu poniesienia danego wydatku, z uwzględnieniem pkt.3 i 4;
- 3) do oceny prawidłowości umów zawartych w ramach realizacji Projektu w wyniku przeprowadzonych postępowań, w tym postępowań przeprowadzonych zgodnie z wymogami określonymi w podrozdziale 6.5 Wytycznych w zakresie kwalifikowalności wydatków w ramach Europejskiego Funduszu Rozwoju Regionalnego, Europejskiego Funduszu Społecznego oraz Funduszu Spójności na lata 2014-2020 stosuje się wersje obowiązującą w dniu wszczęcia postępowania, które zakończyło się zawarciem danej umowy. Wszczęcie postępowania jest tożsame z publikacja ogłoszenia o wszczęciu postępowania lub zamiarze udzielenia zamówienia publicznego lub o prowadzonym naborze pracowników na podstawie stosunku pracy, pod warunkiem, że Beneficjent udokumentuje publikację ogłoszenia o wszczęciu postępowania;
- 4) w przypadku, gdy ogłoszona w trakcie realizacji projektu (po podpisaniu umowy o dofinansowanie) wersja Wytycznych w zakresie kwalifikowalności wydatków w ramach Europejskiego Funduszu Rozwoju Regionalnego, Europejskiego Funduszu Społecznego oraz Funduszu Spójności na lata 2014-2020 wprowadza rozwiązania korzystniejsze dla Beneficjenta, to w sytuacji wydatków poniesionych przed dniem stosowania nowej wersji wytycznych oraz umów zawartych w wyniku postępowań przeprowadzonych zgodnie z wymogami określonymi w podrozdziale 6.5 Wytycznych w zakresie kwalifikowalności wydatków w ramach Europejskiego Funduszu Rozwoju Regionalnego, Europejskiego Funduszu Społecznego oraz Funduszu Spójności na lata 2014-2020, przed dniem stosowania nowej wersji stosuje się zasady korzystniejsze dla Beneficjenta, o ile wydatki te nie zostały jeszcze zatwierdzone we wniosku o płatność;
- 5) każda wersja Wytycznych w zakresie kwalifikowalności wydatków w ramach Europejskiego Funduszu Rozwoju Regionalnego, Europejskiego Funduszu Społecznego oraz Funduszu Spójności na lata 2014-2020 jest stosowana od daty wskazanej w komunikacie ministra właściwego do spraw rozwoju regionalnego, opublikowanym w Dzienniku Urzędowym Rzeczypospolitej Polskiej "Monitor Polski". Komunikat zawiera dodatkowo adres strony internetowej i portalu, na których zostanie zamieszczona treść Wytycznych;
- 11. Beneficjent oświadcza, że w przypadku Projektu nie następuje nakładanie się pomocy przyznanej w ramach RPO WM z innymi środkami publicznymi (krajowymi lub zagranicznymi). W sytuacji uzyskania w przyszłości

dofinansowania Projektu ze środków publicznych Beneficjent jest zobowiązany do poinformowania IP RPO WM w terminie do 30 dni od momentu przyznania środków.

- 12. W przypadku nałożenia się przyznanego w ramach RPO dofinansowania z innymi środkami publicznymi (krajowymi lub zagranicznymi) w ramach Projektu, wypłacone środki, dla których nastąpiło ww. podwójne finansowanie podlegają zwrotowi na zasadach określonych w § 6 Umowy.
- 13. Beneficjent oświadcza, że ani on, ani Partner/Partnerzy nie podlegają wykluczeniu z otrzymania środków pochodzących z budżetu Unii Europejskiej na podstawie art. 207 ust. 4 Ustawy o finansach publicznych.
- 14. Beneficjent zobowiązany jest uzyskać odpowiednie zgody/pozytywne opinie/pozwolenia/zezwolenia właściwej komisji bioetycznej, etycznej lub właściwego organu,.<sup>22</sup>, ostateczne pozwolenia na budowę, zgłoszenie robót budowlanych lub innych decyzji, uzgodnień z właściwymi organami, dotyczące zakresu Projektu opisanego we wniosku o dofinansowanie i przedstawić je przed przystąpieniem do realizacji badań lub najpóźniej wraz z wnioskiem o płatność w którym rozlicza badania wymagające tych dokumentów.
- 15. Beneficjent zobowiązuje się oraz Partnera/Partnerów do:
	- 1) poinformowania IP RPO WM o wszystkich realizowanych przez siebie w okresie realizacji Projektu inwestycjach współfinansowanych z funduszy polityki spójności lub innych funduszy i programów Unii Europejskiej, a także krajowych środków publicznych najpóźniej w dniu podpisania niniejszej Umowy oraz uaktualniania podanych informacji w trakcie realizacji Projektu;
	- 2) przedstawiania na żądanie IP RPO WM wszelkich dokumentów, informacji i wyjaśnień związanych z realizacją Projektu, przestrzegania przepisów wspólnotowych w zakresie realizacji polityk horyzontalnych przy realizacji Projektu oraz jego funkcjonowaniem w okresie trwałości, w terminie wskazanym § 18 ust.2;
	- 3) poinformowania IP RPO WM o złożeniu wniosku o ogłoszenie upadłości lub postawieniu w stan likwidacji albo podleganiu zarządowi

<sup>22</sup> Dotyczy projektów obejmujących badania:

<sup>•</sup> będące eksperymentami medycznymi w rozumieniu art. 21 ustawy z dnia 5 grudnia 1996 r. o zawodzie lekarza i lekarza dentysty (Dz. U. z 2015 r. poz. 464 z późn. zm.);

<sup>•</sup> kliniczne w zakresie wyrobów medycznych, wyposażenia wyrobu medycznego lub aktywnych wyrobów medycznych do implantacji,

o których mowa w ustawie z dnia 20 maja 2010 r. o wyrobach medycznych (Dz. U. z 2015 r. poz. 876 z późn. zm.);

<sup>•</sup> kliniczne produktów leczniczych, o których mowa w ustawie z dnia 6 września 2001 r. Prawo farmaceutyczne (Dz. U. z 2016 r., poz. 2142, z późn. zm.);

<sup>•</sup> wymagające doświadczeń na zwierzętach;

<sup>•</sup> nad gatunkami roślin, zwierząt i grzybów objętych ochroną gatunkową lub na obszarach objętych ochroną;

<sup>•</sup> nad organizmami genetycznie zmodyfikowanymi lub z zastosowaniem takich organizmów

komisarycznemu, bądź zawieszeniu swej działalności lub, gdy stał się przedmiotem postępowań prawnych o podobnym charakterze, w terminie do 5 dni od daty powzięcia wiadomości o wystąpieniu którejkolwiek z podanych wyżej okoliczności.

- 4) Informowania IP RPO WM o przypadkach otrzymania korekt dotyczących naliczenia kosztów do dokumentów księgowych rozliczanych w ramach Projektu w okresie od dnia poniesienia pierwszego wydatku w Projekcie do dnia, w którym, zgodnie z zapisami Umowy o dofinansowanie mija obowiązek przechowywania dokumentacji projektowej oraz do niezwłocznego zwrotu kwot przekazanych w nadmiernej wysokości, w przypadku otrzymania w/w korekt na rachunek wskazany przez IP RPO WM.
- 16. Beneficjent zobowiązuje się do opisywania oryginałów faktur lub innych równoważnych dokumentów księgowych, obejmujących wydatki kwalifikowane, zgodnie z opisem dokumentu księgowego, stanowiącym Załącznik nr 5 do umowy o dofinansowanie.
- 17. Beneficjent zobowiązuje się do prowadzenia wyodrębnionej ewidencji księgowej dotyczącej realizacji Projektu zgodnie z Załącznikiem nr 6 do umowy o dofinansowanie. Beneficjent zobowiązuje Partnera/Partnerów w umowie o partnerstwie/umowie konsorcjum do prowadzenia wyodrębnionej ewidencji księgowej projektu.
- 18. Beneficjent zobowiązuje się do przechowywania wszelkiej dokumentacji (w szczególności dokumentów księgowych, protokołów odbioru, zawartych umów) powstałej w toku realizacji Projektu opisanej w sposób umożliwiający przypisanie jej poszczególnym zadaniom i kategoriom wydatków przewidzianych w ramach Projektu. Beneficjent zobowiązuje w umowie o partnerstwie do realizacji w ww. zakresie również Partnera/Partnerów.
- 19. Beneficjent zobowiązany jest niezwłocznie poinformować IP RPO WM o wszelkich odstępstwach od założeń Projektu przyjętych we wniosku o dofinansowanie, zagrożeniach oraz nieprawidłowościach w jego realizacji.
- 20. Beneficjent jest zobowiązany przekazywać do IP RPO WM, w terminie 14 dni od otrzymania, kopie informacji pokontrolnych lub innych dokumentów spełniających te funkcje, powstałych w toku kontroli prowadzonych przez inne niż IP RPO WM, a uprawnione do tego instytucje, jeżeli kontrole te dotyczyły przedmiotowego Projektu.
- 21. Beneficjent jest zobowiązany do wprowadzania na bieżąco następujących danych do systemu informatycznego w zakresie angażowania personelu projektu, w celu potwierdzenia spełnienia warunków określonych w Wytycznych:
- a) Dane dotyczące personelu projektu, w tym: nr PESEL, imię, nazwisko;
- b) Dane dotyczące formy zaangażowania personelu w ramach projektu: stanowisko, forma zaangażowania w projekcie, data zaangażowania do projektu, okres zaangażowania osoby w projekcie, wymiar etatu lub godzin pracy;
- c) Dane dotyczące faktycznego czasu pracy w danym miesiącu kalendarzowym, ze szczegółowością wskazującą na rok, miesiąc, dzień i godziny zaangażowania, w przypadku, gdy dokumenty związane z zaangażowaniem nie wskazują na godziny pracy.

#### **Zabezpieczenie należytego wykonania zobowiązań wynikających z Umowy o dofinansowanie**

- 1. Beneficjent wnosi zabezpieczenie prawidłowej realizacji Umowy na kwotę nie mniejszą niż wysokość łącznej kwoty dofinansowania o której mowa w § 2 ust. 9 Umowy.
- 2. Zabezpieczenie, o którym mowa w ust. 1 należy złożyć w dniu podpisania umowy, a najpóźniej do dnia złożenia pierwszego wniosku o płatność.
- 3. Zabezpieczenie, o którym mowa w ust. 1, ustanawiane jest w formie weksla in blanco wraz z deklaracją wekslową, wypełnionego zgodnie ze wzorem stanowiącym załącznik nr 10 do Regulaminu konkursu*.*
- 4. Jeżeli nie jest możliwe ustanowienie zabezpieczenia w formie weksla in blanco wraz z deklaracją wekslową lub Beneficjent wskaże jako preferowaną jedną z następujących form zabezpieczeń:
	- a) pieniężnej;
	- b) poręczenia bankowego lub poręczenia spółdzielczej kasy oszczędnościowokredytowej, z tym, że zobowiązanie kasy jest zawsze zobowiązaniem pieniężnym;
	- c) gwarancji bankowej;
	- d) gwarancji ubezpieczeniowej;
	- e) poręczenia, o którym mowa w art. 6b ust. 5 pkt 2 ustawy z dnia 9 listopada 2000 r. o utworzeniu Polskiej Agencji Rozwoju Przedsiębiorczości (t.j. Dz. U. z 2019 r. poz. 310);
	- f) weksla z poręczeniem wekslowym banku lub spółdzielczej kasy oszczędnościowo-kredytowej;
	- g) zastawu na papierach wartościowych emitowanych przez Skarb Państwa lub jednostkę samorządu terytorialnego;
	- h) zastawu rejestrowego na zasadach określonych w przepisach o zastawie rejestrowym i rejestrze zastawów; w przypadku, gdy mienie objęte zastawem może stanowić przedmiot ubezpieczenia, zastaw ustanawiany jest wraz z cesją praw z polisy ubezpieczenia mienia będącego przedmiotem zastawu;
	- i) przewłaszczenia rzeczy ruchomych Beneficjenta na zabezpieczenie;
- j) hipoteki; w przypadku, gdy IP uzna to za konieczne, hipoteka ustanawiana jest wraz z cesją praw z polisy ubezpieczenia nieruchomości będącej przedmiotem hipoteki;
- k) poręczenia według prawa cywilnego przez osobę, której stan majątkowy nie budzi wątpliwości co do możliwości zaspokojenia z jej majątku, zabezpieczenie ustanawia się w tej formie.
- 5. W przypadku, gdy wartość przyznanego dofinansowania w formie zaliczki, przekracza 10 000 000,00 PLN (słownie: dziesięć milionów złotych), Beneficjent najpóźniej w dniu złożenia wniosku o płatność zaliczkową wnosi dodatkowe zabezpieczenie w wysokości co najmniej równowartości transzy zaliczki wynikającej z niniejszej umowy o dofinansowanie, w jednej albo kilku z następujących form:
	- a) pieniężnej;
	- b) poręczenia bankowego lub poręczenia spółdzielczej kasy oszczędnościowokredytowej, z tym, że zobowiązanie kasy jest zawsze zobowiązaniem pieniężnym;
	- c) gwarancji bankowej;
	- d) gwarancii ubezpieczeniowei:
	- e) poręczenia, o którym mowa w art. 6b ust. 5 pkt 2 ustawy z dnia 9 listopada 2000 r. o utworzeniu Polskiej Agencji Rozwoju Przedsiębiorczości (t.j. Dz. U. z 2019 r. poz. 310);
	- f) weksla z poręczeniem wekslowym banku lub spółdzielczej kasy oszczędnościowo-kredytowej;
	- g) zastawu na papierach wartościowych emitowanych przez Skarb Państwa lub jednostkę samorządu terytorialnego;
	- h) zastawu rejestrowego na zasadach określonych w przepisach o zastawie rejestrowym i rejestrze zastawów; w przypadku, gdy mienie objęte zastawem może stanowić przedmiot ubezpieczenia, zastaw ustanawiany jest wraz z cesją praw z polisy ubezpieczenia mienia będącego przedmiotem zastawu;
	- i) przewłaszczenia rzeczy ruchomych Beneficjenta na zabezpieczenie;
	- j) hipoteki; w przypadku, gdy IP uzna to za konieczne, hipoteka ustanawiana jest wraz z cesją praw z polisy ubezpieczenia nieruchomości będącej przedmiotem hipoteki;
	- k) poręczenia według prawa cywilnego przez osobę, której stan majątkowy nie budzi wątpliwości co do możliwości zaspokojenia z jej majątku
- 6. Zabezpieczenie, o którym mowa w ust. 3 i 4, ustanawiane jest na okres od dnia zawarcia niniejszej Umowy do upływu okresu trwałości o którym mowa w § 18 ust. 2. Dodatkowe zabezpieczenie, o którym mowa w ust. 5 ustanawiane jest od dnia złożenia wniosku o płatność zaliczkową do upływu co najmniej 120 dni od terminu rozliczenia całej otrzymanej kwoty zaliczki. W przypadku rozliczenia przez Beneficjenta całości zaliczki w ramach Projektu, w którym zabezpieczenie ustanowione było w formie, o której mowa w ust. 5, na wniosek Beneficjenta, za zgodą IP RPO WM nastąpi zwolnienie z zabezpieczenia, o którym mowa w ust. 5.
- 7. Wyboru formy zabezpieczenia, o którym mowa w ust. 5 dokonuje IP RPO WM. Wybór może nastąpić poprzez akceptację propozycji przedstawionej przez Beneficjenta.
- 8. W przypadku wydłużenia terminu realizacji Projektu Beneficjent jest zobowiązany do odpowiedniego wydłużenia okresu obowiązywania ustanowionego zabezpieczenia.
- 9. Zwrot dokumentu stanowiącego zabezpieczenie określone w ust. 3 i 4, nastąpi po upływie okresu, o którym mowa w ust. 6, na pisemny wniosek Beneficjenta. W przypadku niewystąpienia Beneficjenta o zwrot dokumentów stanowiących zabezpieczenie w terminie 3 miesięcy od upływu okresu, o którym mowa w ust. 6 zabezpieczenie zostanie komisyjnie zniszczone.
- 10. W przypadku wszczęcia postępowania administracyjnego w celu wydania decyzji o zwrocie środków na podstawie przepisów o finansach publicznych lub postępowania sądowo-administracyjnego w wyniku zaskarżenia takiej decyzji lub w przypadku prowadzenia egzekucji administracyjnej, nie można dokonać zwrotu Beneficjentowi dokumentu stanowiącego zabezpieczenie Umowy do czasu zwrotu środków.

### **Korekty finansowe i pomniejszenia wartości wydatków kwalifikowalnych**

- 1. W przypadku stwierdzenia wystąpienia nieprawidłowości indywidualnej na każdym etapie realizacji Projektu IP RPO WM może dokonać pomniejszenia wartości wydatków kwalifikowalnych lub/i nałożyć korektę finansową na Projekt, co może skutkować obniżeniem współfinansowania UE, o którym mowa w § 2 ust. 9.
- 2. Stwierdzenie wystąpienia nieprawidłowości i nałożenie korekty finansowej/pomniejszenia wartości wydatków kwalifikowalnych odbywa się na podstawie przepisów Ustawy Wdrożeniowej oraz Ustawy o finansach publicznych.
- 3. W przypadku stwierdzenia wystąpienia nieprawidłowości:
	- 1) przed złożeniem przez Beneficjenta wniosku o płatność Beneficjent przedkładając IP RPO WM wniosek o płatność rozliczający wydatki objęte nieprawidłowością ma obowiązek obniżyć wydatki kwalifikowalne o kwotę wydatków poniesionych nieprawidłowo, proporcjonalnie w części odpowiadającej współfinansowaniu UE. Beneficjent w miejsce wydatków nieprawidłowych może przedstawić inne wydatki kwalifikowalne, nieobarczone błędem Poziom współfinansowania UE dla projektu w takim przypadku nie ulega obniżeniu. W przypadku projektów finansowanych ze środków zaliczki, stwierdzenie nieprawidłowości przed zatwierdzeniem wniosku o płatność nakłada na Beneficjenta obowiązek dokonania zwrotu dofinansowania, proporcjonalnie w części dotyczącej współfinansowania UE od wydatków uznanych za niekwalifikowalne wraz z odsetkami w wysokości określonej jak dla zaległości podatkowych, liczonymi od dnia przekazania środków do dnia zwrotu na rachunek bankowy wskazany przez IP RPO WM. Niniejszy zwrot nie wyklucza możliwości zastąpienia wydatków nieprawidłowych innymi wydatkami kwalifikowalnymi także w ramach tego samego wniosku o płatność;
	- 2) przed zatwierdzeniem wniosku o płatność IP RPO WM dokonuje pomniejszenia wartości wydatków kwalifikowalnych ujętych we wniosku o płatność złożonym przez Beneficjenta o kwotę wydatków poniesionych nieprawidłowo, proporcjonalnie w części odpowiadającej współfinansowaniu UE. Beneficjent w miejsce wydatków nieprawidłowych,

może przedstawić inne wydatki kwalifikowalne, nieobarczone błędem, w tym samym bądź w kolejnych wnioskach o płatność składanych w późniejszym terminie. Poziom współfinansowania UE dla projektu w takim przypadku nie ulega obniżeniu. W przypadku projektów finansowanych ze środków zaliczki, stwierdzenie nieprawidłowości przed zatwierdzeniem wniosku o płatność, nakłada na Beneficjenta obowiązek dokonania zwrotu dofinansowania, proporcjonalnie w części dotyczącej współfinansowania UE od wydatków uznanych za niekwalifikowalne wraz z odsetkami w wysokości określonej jak dla zaległości podatkowych liczonymi od dnia przekazania środków do dnia zwrotu, na rachunek bankowy wskazany przez IP RPO WM; Niniejszy zwrot nie wyklucza możliwości zastąpienia wydatków nieprawidłowych innymi wydatkami kwalifikowalnymi także w ramach tego samego wniosku o płatność.

- 3) w uprzednio zatwierdzonym wniosku o płatność IP RPO WM nakłada korektę finansową oraz wszczyna procedurę odzyskiwania od Beneficjenta kwoty odpowiadającej współfinansowaniu UE zgodnie z zasadami określonymi w § 6. Beneficjent w miejsce nieprawidłowych wydatków nie ma prawa przedstawienia do współfinansowania innych wydatków nieobarczonych błędem. Poziom dofinansowania określony w § 2 ust. 9 ulega obniżeniu;
- 4) w postaci nieosiągnięcia wskaźników produktu i rezultatu bądź braku możliwości potwierdzenia osiągnięcia w terminie i wysokości wskazanych we wniosku o dofinansowanie, o którym mowa w § 1 pkt 47 oraz zgodnie z definicjami wskaźników określonych w załączniku nr 8 do Umowy IP RPO WM ma prawo do nałożenia korekty finansowej lub/i pomniejszenia wartości wydatków kwalifikowalnych.
- 5) w postaci niedopełnienia przez Beneficjenta obowiązków w zakresie prowadzenia wyodrębnionej ewidencji księgowej – IP RPO WM ma prawo do nałożenia korekty finansowej lub/i pomniejszenia wartości wydatków kwalifikowalnych;
- 6) w postaci niedopełnienia przez Beneficjenta obowiązków w zakresie obowiązków informacyjnych, w tym w szczególności określonych w § 12 – IP RPO WM ma prawo do nałożenia korekty finansowej lub/i pomniejszenia wartości wydatków kwalifikowalnych;
- 7) w postaci niedopełnienia przez Beneficjenta obowiązków w zakresie archiwizacji dokumentów – IP RPO WM ma prawo do nałożenia korekty finansowej lub/i pomniejszenia wartości wydatków kwalifikowalnych;
- 8) w postaci nieosiągnięcia bądź niezachowania w okresie trwałości Projektu wskaźników rezultatu, wskazanych we wniosku o dofinansowanie, o którym mowa w § 1 pkt 47 oraz zgodnie z definicjami wskaźników określonych w załączniku nr 8 do Umowy – IP RPO WM ma prawo do nałożenia korekty finansowej lub/i pomniejszenia wartości wydatków kwalifikowalnych;
- 9) W postaci niewykonania zaleceń pokontrolnych IP ma prawo nałożenia korekty finansowej i/lub pomniejszenia wartości wydatków kwalifikowanych.
- 4. Wysokość korekty w przypadkach określonych w ust. 3 pkt 4-9 IP RPO WM może określić indywidualnie, proporcjonalnie do wagi i charakteru nieprawidłowości.
- 5. W przypadku, o którym mowa w ust. 3 pkt 2, jeżeli Beneficjent nie zgadza się ze stwierdzeniem wystąpienia nieprawidłowości oraz pomniejszeniem wartości wydatków kwalifikowalnych ujętych we wniosku o płatność może zgłosić umotywowane pisemne zastrzeżenia, w terminie 14 dni od otrzymania informacji o pomniejszeniu.

#### **Stosowanie przepisów dotyczących zamówień**

- 1. Udzielenie zamówienia w ramach Projektu następuje zgodnie z:
	- 1) ustawą PZP w przypadku, gdy wymóg jej stosowania wynika z ustawy lub
	- 2) zasadą konkurencyjności określoną w Wytycznych w zakresie kwalifikowalności wydatków w ramach Europejskiego Funduszu Rozwoju Regionalnego, Europejskiego Funduszu Społecznego oraz Funduszu Spójności na lata 2014 – 2020.
	- 3) rozeznaniem rynku, którego dokonuje się w przypadku zamówień o wartości od 20 tys. PLN netto do 50 tys. PLN netto włącznie, tj. bez podatku od towarów i usług (VAT), zgodnie z Wytycznymi w zakresie kwalifikowalności wydatków w ramach Europejskiego Funduszu Rozwoju Regionalnego , Europejskiego Funduszu Społecznego oraz Funduszu Spójności na lata 2014- 2020.
- 2. W przypadku wydatków o wartości poniżej 20 tys. PLN netto tj. bez podatku od towarów i usług (VAT). IP RPO WM nie wymaga okazania dokumentów potwierdzających przeprowadzenie analizy rynku. Jednakże, w przypadku wątpliwości IP RPO WM co do wartości danego wydatku, IP RPO WM może zobowiązać Beneficjenta do udokumentowania wyceny danego wydatku. W tym zakresie, powinno znaleźć zastosowanie uproszczone podejście w zakresie wyboru wykonawcy, co do zasady opierające się na porównaniu i udokumentowaniu ceny na zasadzie wyboru oferty najkorzystniejszej, opierając się na określonych kryteriach.
- 3. Beneficjent zobowiązuje się oraz Partnera/Partnerów do przygotowania i przeprowadzenia postępowania o udzielenie zamówienia w sposób zapewniający zachowanie uczciwej konkurencji i równego traktowania wykonawców, zgodnie z przepisami prawa oraz zapisami wytycznych.
- 4. IP RPO WM w przypadku stwierdzenia naruszenia przez Beneficjenta lub Partnera/Partnerów zasad określonych w niniejszym paragrafie może uznać całość lub część kosztów związanych z tym zamówieniem za niekwalifikowane a także może dokonać pomniejszeń wydatków i nakładać korekty finansowe, zgodnie z Taryfikatorem.

5. Beneficjent i Partner/Partnerzy, na których przepisy nie nakładają obowiązku zawierania umów w języku polskim, zobowiązani są, na żądanie IP RPO WM, w przypadku zawarcia z wykonawcami umowy w języku obcym, dokonać jej tłumaczenia na język polski.

## **§ 11**

## **Kontrola**

- 1. Beneficjent i/lub Partner/Partnerzy zobowiązuje/ą się poddać kontroli w zakresie prawidłowości realizacji Projektu dokonywanej przez IP RPO WM oraz inne podmioty uprawnione do jej prowadzenia. Ustalenia ww. podmiotów mogą prowadzić do nałożenia korekty finansowej lub pomniejszenia wydatków kwalifikowalnych.
- 2. Kontrola Projektu może zostać przeprowadzona w każdym czasie okresu obowiązywania umowy o dofinansowanie i może obejmować:
	- 1) kontrolę w miejscu realizacji Projektu, w siedzibie Beneficjenta i/lub Partnera/Partnerów, w tym wizytę monitoringową – kontrola może mieć charakter planowy lub doraźny
	- 2) kontrolę dokumentów w siedzibie IP RPO WM, w tym kontrole zamówień kontrola może mieć charakter planowy lub doraźny;
	- 3) kontrolę na zakończenie realizacji projektu;
	- 4) kontrolę trwałości kontrola może mieć charakter planowy lub doraźny.

## **Kontrola zamówień**

- 3. W celu przeprowadzenia kontroli zamówień, o których mowa w § 10 ust. 1, Beneficjent na wezwanie Instytucji jest zobowiązany do przekazania pełnej dokumentacji z przeprowadzonego postępowania o udzielenie zamówienia, ale nie wcześniej niż po zawarciu umowy z wykonawcą wyłonionym w ramach przeprowadzonego postępowania, a w przypadku, gdy wytyczne nie obligują Beneficjenta i Partnera/Partnerów do zawierania umów pisemnych - nie wcześniej niż po sporządzeniu protokołu z wyboru ofert. Kontrola zamówień co do zasady jest kontrolą dokumentów w siedzibie IP RPO WM.
- 4. W przypadku kontroli zamówień zgodnie z ust. 3 rozpoczęcie kontroli następuje w kolejnym dniu po przesłaniu dokumentacji z przeprowadzonego postępowania o udzieleniu zamówienia zgodnie z ust.6, z zastrzeżeniem ust. 5.
- 5. IP RPO WM ma prawo wezwać Beneficjenta do uzupełnienia niekompletnej dokumentacji i/lub złożenia wyjaśnień. Brak złożenia uzupełnień i/lub wyjaśnień w wyznaczonym terminie skutkuje przeprowadzeniem kontroli wyłącznie w oparciu o dotychczas zgromadzoną dokumentację.
- 6. Dokumentację z przeprowadzonych postępowań oraz wszelką korespondencję związaną z realizacją Projektu Beneficjent przekazuje poprzez system informatyczny SL2014.
- 7. IP RPO WM dokonuje kontroli prawidłowości przeprowadzonych postępowań w tym również weryfikacji prawidłowości zawarcia aneksów do umów. W przypadku podpisania aneksu do umowy zawartej w wyniku przeprowadzonego zamówienia, które jest/ było

przedmiotem kontroli, Beneficjent jest zobowiązany do niezwłocznego przekazania aneksu wraz z dokumentacją uzasadniającą konieczność zawarcia aneksu na zasadach określonych w ust. 6.

8. Jeśli dostarczenie aneksu wraz z dokumentacją, o których mowa w ust.7, nastąpi po zakończeniu weryfikacji przez IP RPO WM prawidłowości postępowania i wydaniu ostatecznej informacji pokontrolnej w przypadku stwierdzenia nieprawidłowości skutkujących korektami IP RPO WM przekazuje do Beneficjenta informację pokontrolną w zakresie weryfikowanego aneksu w terminach i na zasadach określonych w ust. 23-34 W przypadku nie stwierdzenia nieprawidłowości skutkujących korektami, IP RPO WM nie sporządza informacji pokontrolnej i czynności kontrolne uznaje się za zakończone. IP RPO WM ma prawo wezwać Beneficjenta do uzupełnienia niekompletnej dokumentacji i/lub złożenia wyjaśnień. Brak złożenia uzupełnień i/lub wyjaśnień w wyznaczonym terminie skutkuje przeprowadzeniem kontroli wyłącznie w oparciu o dotychczas zgromadzoną dokumentację.

#### **Kontrola realizacji Projektu**

- 9. Beneficjent i Partner/Partnerzy są powiadamiani o terminie i rodzaju planowanej kontroli na co najmniej 3 dni przed terminem rozpoczęcia kontroli, istnieje możliwość jednokrotnej zmiany terminu wyznaczonego w powiadomieniu, o czym należy poinformować IP RPO WM wraz z podaniem uzasadnienia. Zmiana terminu wyznaczonego w drugim powiadomieniu traktowana będzie jako odmowa poddania się kontroli.
- 10.W przypadku kontroli doraźnej, w tym wizyty monitoringowej, dopuszcza się sytuację, w której Beneficjent i/lub Partner/Partnerzy nie zostaną poinformowani o kontroli.
- 11.Kontrola Projektu w miejscu jego realizacji, w siedzibie Beneficjenta bądź Partnera/Partnerów lub w każdym miejscu bezpośrednio związanym z jego realizacją polega na sprawdzeniu efektu rzeczowego. Kontrola realizacji projektu stwierdza ponadto czy Projekt jest funkcjonujący, w szczególności czy może być wykorzystywany zgodnie ze swoją funkcją zapisaną w umowie o dofinansowanie<sup>23</sup>.
- 12.Beneficjent i/lub Partner/Partnerzy zobowiązani są udostępnić kontrolującym wszelkie dokumenty związane z realizacją Projektu, w tym również w wersji elektronicznej w szczególności dokumenty umożliwiające potwierdzenie kwalifikowalności wydatków, zapewnić dostęp do pomieszczeń i terenu realizacji Projektu, dostęp do związanych z Projektem systemów teleinformatycznych oraz udzielać wszelkich wyjaśnień dotyczących realizacji Projektu.
- 13.Podczas kontroli Beneficjent i/lub Partner/Partnerzy zapewnią obecność osób upoważnionych do udzielenia wyjaśnień nt. procedur, wydatków i innych zagadnień związanych z realizacją projektu.
- 14.Jeżeli jest to konieczne do stwierdzenia kwalifikowalności wydatków ponoszonych w ramach realizacii Projektu, Beneficient i/lub Partner/Partnerzy sa zobowiązani

<sup>&</sup>lt;sup>23</sup> Wykorzystywane środki trwałe / WNiP winny być zainstalowane i uruchomione-

udostępnić kontrolującym również dokumenty niezwiązane bezpośrednio z jego realizacją.

- 15.Nieudostępnienie wszystkich wymaganych dokumentów lub odmowa udzielenia informacji jest traktowane jako utrudnienie przeprowadzenia kontroli.
- 16.W trakcie kontroli Kontrolujący ma prawo do:
	- 1) swobodnego poruszania się po terenie jednostki kontrolowanej bez obowiązku uzyskania przepustki, z wyjątkiem miejsc podlegających szczególnej ochronie z uwagi na tajemnicę państwową;
	- 2) wglądu oraz tworzenia kopii i odpisów dokumentów związanych z działalnością jednostki kontrolowanej, w zakresie dotyczącym kontroli (z zachowaniem przepisów o tajemnicy chronionej prawem);
	- 3) wglądu w informacje zawarte w elektronicznych systemach komputerowych jednostki kontrolowanej, w zakresie dotyczącym kontroli;
	- 4) przeprowadzania oględzin obiektów i składników majątkowych w zakresie dotyczącym kontroli;
	- 5) żądania ustnych i pisemnych wyjaśnień od Beneficjenta w sprawach dotyczących przedmiotu kontroli (w przypadku odmowy wykonania tych czynności kontrolujący sporządza adnotację, którą zamieszcza w protokole – opisie stanu faktycznego, protokole dot. przebiegu wizyty monitoringowej);
	- 6) zabezpieczania materiałów dowodowych;
	- 7) żądania odpisów, zestawień i wyciągów z badanych dokumentów, których prawdziwość potwierdza Beneficjent;
	- 8) sprawdzania przebiegu określonych czynności, w zakresie dotyczącym kontroli;
	- 9) sporządzania adnotacii na skontrolowanych dokumentach:

10)przyjmowania oświadczeń.

Kontrolujący podlegają przepisom o bezpieczeństwie i higienie pracy oraz przepisom o postępowaniu z materiałami i dokumentami ustawowo chronionymi obowiązującymi w danej jednostce kontrolowanej.

- 17.Kontrolujący, w celu potwierdzenia prawidłowości i kwalifikowalności poniesionych wydatków, mogą zwrócić się o złożenie wyjaśnień od osób zaangażowanych w realizacie Projektu.
- 18.Kontrolujący dokonują ustalenia stanu faktycznego na podstawie oględzin oraz zebranych w toku kontroli dowodów. Oględziny przeprowadza się w obecności Beneficjenta lub osoby reprezentującej. Kontrolujący w celu potwierdzenia prawidłowości i kwalifikowalności poniesionych wydatków, mogą zwrócić się o złożenie wyjaśnień lub oświadczeń przez osoby zaangażowane w realizację Projektu.
- 19.W przypadku niemożności zebrania wystarczających dowodów do przygotowania informacji pokontrolnej Beneficjent zobowiązany jest do złożenia wyjaśnień/uzupełnień w terminie wskazanym przez kontrolujących. Dostarczenie wymaganych dowodów wznawia przerwany termin do wydania informacji pokontrolnej.
- 20.Po zakończeniu kontroli sporządzana jest informacja pokontrolna, która po podpisaniu jest przekazywana Beneficjentowi, z zastrzeżeniem ust. 21.
- 21.Kontrola w miejscu realizacji projektu może być prowadzona w formie wizyty monitoringowej. Z przeprowadzonej wizyty monitoringowej sporządzana jest notatka którą podpisują zespół kontrolujący oraz Beneficjent lub jego upoważniony przedstawiciel. Postanowienia zawarte w ust. 23-34 stosuje się.
- 22.Przeprowadzenie wizyty monitoringowej nie wyklucza możliwości przeprowadzenia kontroli realizacji projektu.

#### **Zasady ogólne**

- 23.IP RPO WM przekazuje do Beneficjenta informację pokontrolną w terminie do 28 dni od dostarczenia kompletnej dokumentacji z przeprowadzonego postępowania o udzielenie zamówienia, lub 30 dni od przeprowadzenia kontroli realizacji Projektu bądź uzyskania ostatecznych uzupełnień pokontrolnych. W trakcie działań kontrolnych IP RPO WM ma prawo żądać przedstawienia dokumentów lub złożenia dodatkowych wyjaśnień lub przeprowadzić dodatkowe czynności kontrolne, które każdorazowo przerywają bieg terminu, o którym mowa w niniejszym ustępie. W uzasadnionych przypadkach w zakresie kontroli zamówień IP RPO WM może wydłużyć wskazany termin, o czym Beneficjent zostanie każdorazowo poinformowany.
- 24.Beneficjent ma prawo podpisać informację pokontrolną i w takim przypadku podpisana informacja pokontrolna staje się wersją ostateczną lub ma prawo wnieść zastrzeżenia do projektu informacji pokontrolnej w terminie do 14 dni od dnia otrzymania informacji pokontrolnej.
- 25.Termin, o którym mowa w ust. 24 może zostać przedłużony przez IP RPO WM na czas oznaczony, na wniosek Beneficjenta złożony przed upływem terminu zgłoszenia zastrzeżeń.
- 26.Jeżeli w terminie, o którym mowa w ust. 24 zastrzeżenia nie zostaną złożone bądź nie wpłynie podpisana przez Beneficjenta informacja pokontrolna, wydana informacja pokontrolna staje się ostateczna.
- 27.IP RPO WM ma prawo poprawienia w informacji pokontrolnej, w każdym czasie, z urzędu lub na wniosek Beneficjenta, oczywistych omyłek. Informację o zakresie sprostowania przekazuje się bez zbędnej zwłoki Beneficjentowi.
- 28.IP RPO WM rozpatruje zastrzeżenia do informacji pokontrolnej w terminie nie dłuższym niż 14 dni od dnia zgłoszenia tych zastrzeżeń. Podjęcie przez IP RPO WM, w trakcie rozpatrywania zastrzeżeń, czynności lub działań, o których mowa w ust. 30 każdorazowo przerywa bieg terminu.
- 29.Zastrzeżenia, o których mowa w ust. 24, mogą zostać w każdym czasie wycofane. Zastrzeżenia, które zostały wycofane, IP RPO WM pozostawia się bez rozpatrzenia.
- 30.W trakcie rozpatrywania zastrzeżeń, IP RPO WM ma prawo przeprowadzić dodatkowe czynności kontrolne lub żądać przedstawienia dokumentów lub złożenia dodatkowych wyjaśnień.
- 31.IP RPO WM, po rozpatrzeniu zastrzeżeń, sporządza ostateczną informację pokontrolną, zawierającą skorygowane ustalenia kontroli lub stanowisko wobec zgłoszonych zastrzeżeń wraz z uzasadnieniem odmowy skorygowania ustaleń.

Ostateczna informacja pokontrolna lub odpowiedź na zgłoszone zastrzeżenia jest przekazywana podmiotowi kontrolowanemu.

- 32.Informacja pokontrolna w razie potrzeby może zawierać zalecenia pokontrolne lub rekomendacje wraz z podaniem terminu przekazania do IP RPO WM informacji o sposobie ich wykonania lub wykorzystania, a także o podjętych działaniach lub przyczynach ich niepodjęcia. Termin wyznacza się, uwzględniając charakter tych zaleceń lub rekomendacji.
- 33.Do ostatecznej informacji pokontrolnej oraz do stanowiska wobec zgłoszonych zastrzeżeń nie przysługuje możliwość ponownego złożenia zastrzeżeń.
- 34.Beneficjent w wyznaczonym terminie informuje IP RPO WM o sposobie wykonania zaleceń pokontrolnych lub rekomendacji.

#### **§ 12**

#### **Obowiązki informacyjne**

- 1. Beneficjent zobowiązuje się do:
	- 1) zapewnienia informowania społeczeństwa o finansowaniu realizacji Projektu przez Unię Europejską, zgodnie z wymogami, o których mowa w Rozporządzeniu ogólnym oraz Rozporządzeniu wykonawczym, co najmniej poprzez:
		- a) umieszczenie przynajmniej jednego plakatu o minimalnym rozmiarze A3 z informacjami na temat Projektu, w tym z informacjami dotyczącymi wsparcia finansowego, w miejscu ogólnodostępnym i łatwo widocznym, takim jak np. wejście do budynku;<sup>24</sup>
		- b) zamieszczenie na stronie internetowej Beneficjenta krótkiego opisu Projektu, proporcjonalnego do poziomu pomocy, obejmującego jego cele i wyniki oraz podkreślającego wsparcie finansowe ze strony Unii Europejskiej;
		- c) nie później niż trzy miesiące po zakończeniu Projektu umieszczenie na stałe przynajmniej jednej tablicy pamiątkowej lub tablicy dużego formatu, w miejscu ogólnodostępnym i łatwo widocznym. Tablica/e pozostaje/ą wyeksponowana/e nie krócej niż do końca okresu trwałości Projektu, zgodnie z terminem wskazanym w § 18 ust. 2; <sup>25</sup>
	- 2) oznaczenia działań informacyjno-promocyjnych oraz wszystkich dokumentów, które przygotowuje w związku z realizacją Projektu i które są podawane do wiadomości publicznej lub są wykorzystywane przez uczestników Projektu (w tym wszelkie zaświadczenia o uczestnictwie lub inne certyfikaty), informacją o otrzymaniu wsparcia z Unii Europejskiej, w tym z EFRR oraz z Programu, m.in. za pomocą:

<sup>24</sup> Dotyczy tylko Projektów nieobjętych zapisami w podpunkcie c)

<sup>25</sup> Dotyczy tylko projektów, w przypadku których całkowite wsparcie publiczne przekracza 500 000 EURO oraz zakładających finansowanie działań w zakresie infrastruktury lub prac budowlanych lub zakupu środków trwałych. W celu ustalenia, czy wartość wkładu publicznego do Projektu przekracza ustalony próg należy zastosować kurs wymiany PLN/EUR publikowany przez Europejski Bank Centralny z przedostatniego dnia pracy Komisji Europejskiej w miesiącu poprzedzającym miesiąc podpisania Umowy o dofinansowanie Projektu. Miesięczne obrachunkowe kursy wymiany Komisji Europejskiej opublikowane są pod adresem następującej strony internetowej: [http://ec.europa.eu/budget/contracts\\_grants/info\\_contracts/inforeuro/inforeuro\\_en.cfm](http://ec.europa.eu/budget/contracts_grants/info_contracts/inforeuro/inforeuro_en.cfm).Tablica musi zawierać: nazwę Projektu i Beneficjenta, główny cel Projektu, adres portalu www.mapadotacji.gov.pl, znak Unii Europejskiej wraz ze słownym odniesieniem do Unii Europejskiej i właściwego Funduszu; znak Fundusze Europejskie wraz z nazwą Programu, logotyp Województwa Małopolskiego, oraz logotyp RP. Elementy nazwa projektu, główny cel projektu, znak UE wraz z odniesieniem do Unii i funduszu muszą zajmować co najmniej 25 % powierzchni tej tablicy/tego billboardu.

- a) logotypu Fundusze Europejskie wraz z nazwą Programu;
- b) logotypu Rzeczpospolitej Polskiej;
- c) logotypu Województwa Małopolskiego;
- d) logotypu Unii Europejskiej wraz ze słownym odniesieniem do Unii Europejskiej i EFRR.
- 3) informowania uczestników Projektu oraz podmiotów uczestniczących w Projekcie o wsparciu z Unii Europejskiej, EFRR i Programu, w szczególności w formie odpowiedniego oznakowania;.
- 4) przesyłania do IP RPO WM (e-mail: info@mcp.malopolska.pl) informacji w zakresie oferty każdego wsparcia w ramach Projektu (np. szkolenia, kursu, studiów, wsparcia pozadotacyjnego) w celu umieszczenia na stronie IP RPO WM oraz Portalu Funduszy Europejskich i Portalu Funduszy Europejskich w Małopolsce;
- 5) współpracy z IZ RPO WM i IP RPO WM w zakresie informowania społeczeństwa o Projekcie, Regionalnym Programie Operacyjnym WM i EFRR m.in. poprzez:
	- a) zapewnienie fotografii promujących Projekt i przekazanie ich do IZ RPO WM i IP RPO WM wraz z udzieleniem nieodpłatnej licencji bez ograniczenia, co do terytorium i czasu, na następujących polach eksploatacji:
		- i. utrwalania i zwielokrotnienia wszelkimi znanymi technikami, w tym technikami cyfrowymi, elektronicznymi, poligraficznymi;
		- ii. wprowadzenia do pamięci komputera i wykorzystania w Internecie;
		- iii. publicznej prezentacji;
		- iv. modyfikacji i podziału;
	- b) udział w organizowanych działaniach informacyjnych i promocyjnych (np. targach, wystawach, galach, konkursach, akcjach medialnych, spotach promocyjnych, działaniach typu dni otwarte).
- 2. Szczegółowe informacje i przykłady dotyczące zastosowania powyższych wymagań zostały określone w *Podręczniku wnioskodawcy i beneficjenta programów polityki spójności 2014-2020 w zakresie informacji i promocji (z dnia 21.07.2017 r.).* Podręcznik oraz wzory materiałów w formie elektronicznej są dostępne w serwisie internetowym IZ RPO WM: [www.rpo.malopolska.pl](http://www.rpo.malopolska.pl/) (w zakładce: Realizuję projekt/Poznaj zasady promowania projektu).
- 3. Beneficjent oświadcza, że został poinformowany o tym, że wyrażenie zgody na finansowanie oznacza zgodę na umieszczenie go w wykazie operacji zgodnie z pkt 3.2.1. Załącznika XII do Rozporządzania ogólnego.
- 4. Beneficjent zobowiązany jest do dokumentowania działań informacyjnych i promocyjnych prowadzonych w ramach Projektu.
- 5. Do kosztów kwalifikowalnych Projektu zalicza się działania informacyjno promocyjne, o których mowa w ust. 1 -5 w niniejszym paragrafie.
- 6. IZ RPO WM rekomenduje, aby sposób oznakowania przez Beneficjenta miejsca, w którym będzie realizowany Projekt, był zgodny z "Instrukcją oznakowania miejsca", stanowiącą załącznik nr 7 do Umowy oraz zgodny z projektem

graficznym plakatu/tablicy, stanowiącym załącznik nr 7 a do Umowy. Koszt powyższego działania nie jest kosztem kwalifikowalnym Projektu.

## **§ 13**

#### **Zmiany w umowie i Projekcie**

- 1. Zmiany w treści Umowy wymagają formy aneksu do Umowy, z zastrzeżeniem zapisów ust. 3, 4, 6, 7 i 10.
- 2. Zmiany dotyczące przesunięć z kategorii wydatków kwalifikowanych Beneficjenta do kategorii wydatków kwalifikowanych Partnera/Partnerów i odwrotnie nie są możliwe.
- 3. Zmiany: adresu i sposobu reprezentacji Beneficjenta, przekroczenie docelowej wartości wskaźników realizacji projektu wymagają poinformowania IP RPO WM.
- 4. Zmiany: lokalizacji projektu i terminów realizacji poszczególnych zadań wymagają zgody IP RPO WM.
- 5. Beneficjent jest zobowiązany do niezwłocznego informowania IP RPO WM o wygenerowanych oszczędnościach. Środki wygenerowane na skutek rezygnacji z realizacji części zakresu rzeczowego w ramach kosztów kwalifikowanych, w przypadku gdy nie jest on realizowany w ramach kosztów kwalifikowanych, bezkosztowo lub poza Projektem, nie są traktowane, jako oszczędności.
- 6. Przesunięcia oszczędności pomiędzy zadaniami, określonymi we wniosku, o którym mowa w § 1 pkt 47, nie przekraczające 10% wartości wydatków w ramach zadania, z którego dokonywane jest przesunięcie, należy uzasadnić na etapie rozliczenia tych wydatków. Powyższe zapisy stosuje się z zastrzeżeniem, że zakres rzeczowy Projektu nie ulega zwiększeniu i Beneficjent stosuje zapisy wytycznych oraz przestrzega limitów dla wydatków obowiązujących dla poszczególnych typów projektów oraz zasad udzielania pomocy publicznej. Jednocześnie IP RPO WM zastrzega, że ocena kwalifikowalności wydatków podlegających tego typu zmianom dokonywana jest na etapie weryfikacji wniosku o płatność.
- 7. Przesunięcia oszczędności pomiędzy zadaniami określonymi we wniosku o dofinansowanie, o którym mowa w § 1 pkt 47, przekraczające 10% wartości wydatków w ramach zadania, z którego dokonywane jest przesunięcie, wymagają wczęśniejszego poinformowania i uzyskania zgody IP RPO WM. Powyższe zapisy stosuje się z zastrzeżeniem, że zakres rzeczowy Projektu nie ulega zwiększeniu i Beneficjent stosuje zapisy wytycznych oraz przestrzega limitów dla wydatków obowiązujących dla poszczególnych typów projektów oraz zasad udzielania pomocy publicznej.
- 8. Przesunięcia, o których mowa w ust. 5 oraz ust. 6 nie mogą nastąpić pomiędzy wydatkami dotyczącymi badań przemysłowych oraz eksperymentalnych prac rozwojowych.
- 9. Niedopuszczalne są przesunięcia środków pomiędzy wydatkami pośrednimi a wydatkami bezpośrednimi.
- 10. Przesunięcia w czasie dotyczące wydatków w Projekcie, o ile nie wpływają na termin zakończenia realizacji Projektu, o którym mowa w § 3 ust. 1 pkt 2 oraz termin osiągnięcia wskaźników realizacji Projektu wymagają jedynie

poinformowania IP RPO WM poprzez złożenie zaktualizowanego harmonogramu składania wniosków o płatność, którego wzór stanowi załącznik do umowy nr 4.

- 11.IP RPO WM może zmienić termin zakończenia realizacji Projektu, określony w § 3 ust. 1 pkt 2, na uzasadniony wniosek Beneficjenta.
- 12.Zmiana daty rozpoczęcia realizacji Projektu, wskazanej we wniosku o dofinansowanie, nie wymaga sporządzenia aneksu do Umowy, z zastrzeżeniem, iż nie jest ona wcześniejsza, niż data określona w § 3 ust. 2.
- 13.Zmiany w Projekcie Beneficjent zgłasza IP RPO WM przed ich wprowadzeniem, wraz z wyczerpującym uzasadnieniem nie później niż przed zakończeniem realizacji Projektu, zgodnie z § 3, ust.1 pkt. 2. IP RPO WM może wyrazić sprzeciw w stosunku do planowanych zmian w ciągu 30 dni od dnia ich zgłoszenia.
- 14.W przypadku zgłoszenia zmian wpływających na wartość zakładanych w projekcie wskaźników produktu bądź rezultatu, bądź celów Projektu IP RPO WM zastrzega możliwość skierowania Projektu do ponownej oceny i/lub powołania eksperta zewnętrznego do oceny zaproponowanych/wprowadzonych przez Beneficjenta zmian.
- 15.W przypadku o którym mowa w ust. 14, termin 30 dni może ulec wydłużeniu, o czym IP RPO WM poinformuje Beneficjenta.
- 16.Zmiany w Umowie nie mogą prowadzić do zwiększenia kwoty dofinansowania określonego w § 2 ust. 9 Umowy.
- 17.W przypadku braku zgody IP RPO WM na dokonanie zmian Beneficjent jest zobowiązany do realizacji Projektu zgodnie z obowiązującą wersją wniosku o dofinansowanie lub ma możliwość rezygnacji z dalszej realizacji Projektu. W przypadku zgody IP RPO WM na dokonanie zmian w Projekcie, w zakresie nieobjętym zgłoszonymi zmianami Beneficjent zobowiązany jest realizować Projekt zgodnie z obowiązującym wnioskiem o dofinansowanie.
- 18.W projekcie mogą zostać wprowadzone jedynie takie zmiany, które nie wpływają na spełnienie kryteriów wyboru projektu w sposób, który skutkowałby negatywną oceną projektu. Wprowadzone zmiany muszą być zgodne z wytycznymi, zapisami SZOOP, obowiązującymi limitami oraz obowiązującymi przepisami prawa.

### **§ 14**

#### **Warunki realizacji specyficzne dla Poddziałania 1.2.1 RPO WM Projekty badawczo-rozwojowe**

#### **Raporty z przeprowadzonych prac badawczych i zakończonych zadań projektu:**

Beneficjent zobowiązany jest do składania nie rzadziej niż co 6 miesięcy okresowych raportów z **przeprowadzonych prac badawczych i zakończonych zadań projektu** zawierających co najmniej:

1) opis działań przeprowadzonych w okresie objętym sprawozdaniem (należy przedstawić jakie działania przewidziane w Projekcie zgodnie z założeniami przedstawionymi we wniosku o dofinansowanie zostały zrealizowane, jakie zasoby zostały wykorzystane oraz jaki personel został zaangażowany do ich  $realization$ ;

- 2) opis planowanych działań w kolejnym okresie sprawozdawczym (wraz z odniesieniem do założeń Projektu przedstawionych we wniosku o dofinansowanie);
- 3) opis potencjalnych ryzyk i zagrożeń jakie mogą wystąpić w kolejnym okresie sprawozdawczym oraz możliwych do podjęcia działań naprawczych;
- 4) opis rezultatu zrealizowanego zadania Projektu jeśli zadanie zostało zakończone w okresie objętym raportem.

Pierwszy raport Beneficjent powinien złożyć wraz z pierwszym wnioskiem o płatność pośrednią.

Ocena raportu dokonywana jest przez IP RPO WM równolegle z weryfikacja wniosku o płatność i ma na celu w szczególności ustalenie, czy:

- 1) realizacja projektu przebiega zgodnie z Umową oraz z zachowaniem należytej staranności;
- 2) kontynuacja realizacji projektu prowadzi do osiągnięcia zakładanych wyników i celów projektu.

W trakcie oceny IP RPO WM może zwrócić się do Beneficjenta o złożenie we wskazanym terminie dodatkowych wyjaśnień.

1. Na podstawie oceny Raportu, IP RPO WM może wydać zalecenia dotyczące dalszej realizacji projektu.

### **Obowiązek wdrożenia wyników projektu:**

- 2. Beneficjent zobowiązany jest do wdrożenia wyników badań przemysłowych oraz eksperymentalnych prac rozwojowych/ eksperymentalnych prac rozwojowych<sup>26</sup> powstałych w ramach Projektu w okresie 3 lat od zakończenia realizacji projektu wskazanego w § 3 ust. 1 pkt 2. Możliwe są następujące formy wdrożenia:
	- 1) wprowadzenie wyników prac rozwojowych do własnej działalności gospodarczej Beneficjenta poprzez rozpoczęcie produkcji lub świadczenia usług na bazie uzyskanych wyników Projektu;
	- 2) udzielenie licencji (na zasadach rynkowych) na korzystanie z przysługujących Beneficjentowi praw własności przemysłowej w działalności gospodarczej prowadzonej przez innego przedsiębiorcę;
	- 3) sprzedaż (na zasadach rynkowych) praw do wyników badań przemysłowych oraz eksperymentalnych prac rozwojowych/ eksperymentalnych prac rozwojowych w celu wprowadzenia ich do działalności gospodarczej innego przedsiębiorcy **z zastrzeżeniem, że za wdrożenie wyników prac rozwojowych nie uznaje się zbycia wyników tych badań lub prac w celu ich dalszej odsprzedaży.**
- 3. Beneficjent zobowiązany jest do złożenia do IP RPO WM sprawozdania z wdrożenia w terminie 14 dni od jego zakończenia.
- 4. W przypadku, gdy wdrożenie przyjmie formę udzielenia licencji lub sprzedaży praw wyników badań przemysłowych oraz eksperymentalnych prac rozwojowych/ eksperymentalnych prac rozwojowych Beneficjent zobowiązany jest do niezwłocznego przekazania IP RPO WM wraz ze sprawozdaniem z wdrożenia

<sup>26</sup> W zależności od typu projektu niepotrzebne skreślić.

odpowiednio kopii umowy licencyjnej lub umowy sprzedaży praw do wyników badań oraz wszelkich aneksów jeśli zostały zawarte.

- 5. Umowa sprzedaży praw do wyników badań przemysłowych oraz eksperymentalnych prac rozwojowych/ eksperymentalnych prac rozwojowych w celu wprowadzenia ich do działalności gospodarczej innego przedsiębiorcy powinna zawierać co najmniej:
	- 1) gwarancję ceny zbycia praw do wyników badań na warunkach rynkowych;
	- 2) zobowiązania nabywcy do wdrożenia wyników prac badawczych we własnej działalności;
	- 3) zakaz zbywania praw do wyników badań przemysłowych oraz eksperymentalnych prac rozwojowych/ eksperymentalnych prac rozwojowych przez nabywcę podmiotowi trzeciemu;
	- 4) określenie terminu w jakim powinno nastąpić wprowadzenie wyników badań przemysłowych oraz eksperymentalnych prac rozwojowych/ eksperymentalnych prac rozwojowych do działalności gospodarczej nabywcy;
	- 5) zobowiązanie nabywcy do złożenia oświadczenia o wprowadzeniu wyników badań przemysłowych oraz eksperymentalnych prac rozwojowych/ eksperymentalnych prac rozwojowych do swojej działalności gospodarczej najpóźniej w terminie roku od daty zawarcia umowy sprzedaży praw do wyników badań przemysłowych oraz eksperymentalnych prac rozwojowych/ eksperymentalnych prac rozwojowych, jednak nie później niż w ciągu 3 lat od dnia zakończenia realizacji projektu wskazanego w § 3 ust. 1 pkt 2.
- 6. Beneficjent może rozpocząć wdrożenie wyników prac badawczych przed zakończeniem realizacji projektu.

#### **Warunki przyznania premii za szerokie rozpowszechnianie wyników projektu i efektywną współpracę**

- Beneficjent uzyskuje prawo do premii za szerokie rozpowszechnianie wyników badań przemysłowych lub eksperymentalnych prac rozwojowych lub efektywną współpracę w postaci zwiększenia poziomu dofinansowania projektu o 15%, maksymalnie do 80% kosztów kwalifikowalnych, jeżeli zachodzi jedna z poniższych okoliczności:
	- 1) Projekt realizowany jest między przedsiębiorstwami, wśród których przynajmniej jedno jest MŚP, lub jest realizowany w co najmniej dwóch państwach członkowskich lub w państwie członkowskim i w państwie umawiającej się strony Porozumienia EOG, przy czym żadne pojedyncze przedsiębiorstwo nie ponosi więcej niż 70% kosztów kwalifikowalnych, lub między przedsiębiorstwem i co najmniej jedną organizacją prowadzącą badania i upowszechniającą wiedzę, jeżeli ta ostatnia ponosi co najmniej 10% kosztów kwalifikowalnych i ma prawo do publikowania własnych wyników badań.
	- 2) w okresie 3 lat od zakończenia realizacji projektu określonego w §3 ust 1 pkt. 2 wyniki Projektu uzyskane przez Beneficjenta zostaną:
		- a) zaprezentowane na co najmniej 2 konferencjach naukowych i technicznych, w tym co najmniej 1 o randze ogólnokrajowej lub
		- b) opublikowane w co najmniej 2 czasopismach naukowych lub technicznych pochodzących z wykazu czasopism znajdującym się w aktualnym na

moment publikacji wyników badań wykazie, który jest na bieżąco aktualizowany i ogłaszany przez Ministra Nauki i Szkolnictwa Wyższego w formie komunikatu w sprawie *Wykazu czasopism naukowych wraz z liczbą punktów przyznawanych za publikację tych czasopism*, w Biuletynie Informacji Publicznej na stronie podmiotowej ministra lub w powszechnie dostępnych bazach danych zapewniających swobodny dostęp do uzyskanych wyników badań (surowych danych badawczych), lub

- c) w całości rozpowszechnione za pośrednictwem oprogramowania bezpłatnego lub oprogramowania z licencją otwartego dostępu.
- Beneficjent zobowiązany jest przedstawić sprawozdania z rozpowszechniania wyników Projektu, niezwłocznie po spełnieniu obowiązków z ust 11. pkt. 2 W sprawozdaniu należy wskazać formy rozpowszechnienia tych wyników wraz z dokumentami potwierdzającymi przekazanie informacji społeczeństwu, w szczególności:
	- 1) potwierdzenie uczestnictwa w konferencji wraz z jej programem, w którym znajduje się punkt dotyczący prezentacji wyników projektu objętego wsparciem;
	- 2) potwierdzenie publikacji w czasopismach naukowych lub technicznych widniejących w aktualnym na moment publikacji wyników badań wykazie Ministerstwa Nauki i Szkolnictwa Wyższego (kopia czasopisma);
	- 3) wskazanie strony internetowej, na której udostępniona została baza danych zapewniająca swobodny dostęp do surowych danych badawczych;
	- 4) przekazanie nośnika danych z oprogramowaniem bezpłatnym lub oprogramowaniem z licencją otwartego dostępu.
- W przypadku określonym w ust.11 pkt 2 lit. c Beneficjent zobowiązany jest do udostępniania oraz szerokiego rozpowszechniania wyników Projektu wszystkim podmiotom zainteresowanym wykorzystaniem tych wyników nieodpłatnie z zachowaniem zasady równego dostępu. Nie stanowi szerokiego rozpowszechniania udostępnianie oprogramowania w niepełnej wersji, niezachowującej wszystkich cech funkcjonalnych przypisanych wynikom prac badawczych.
- Brak przedstawienia sprawozdania, o którym mowa w ust 12 lub brak spełnienia warunków określonych w ust. 11 i 13 skutkuje obniżeniem intensywności dofinansowania do podstawowego poziomu intensywności wsparcia.
- Zwiększenie poziomu dofinansowania projektu o 15% może nastąpić z uwzględnieniem następujących zastrzeżeń:
	- 1) w przypadku badań przemysłowych uzyskanie premii nie może skutkować przekroczeniem intensywności wsparcia 80% kosztów kwalifikowanych dla mikro- i małych przedsiębiorców, 75% kosztów kwalifikowanych dla średnich przedsiębiorców oraz 65% kosztów kwalifikowanych dla pozostałych Beneficientów;
	- 2) w przypadku eksperymentalnych prac rozwojowych uzyskanie premii nie może skutkować przekroczeniem intensywności wsparcia 60% kosztów kwalifikowanych dla mikro- i małych przedsiębiorców, 50% kosztów kwalifikowanych dla średnich przedsiębiorców oraz 40% kosztów kwalifikowanych dla pozostałych Beneficjentów.

## **Obowiązek zapewnienia efektów dyfuzji działalności badawczo-rozwojowej w projektach z udziałem podmiotów inne niż mikro-, małe lub średnie przedsiębiorstwa**

- W przypadku Projektów realizowanych z udziałem podmiotów innych niż mikro-, małe lub średnie przedsiębiorstwa Beneficjent zobowiązany jest do:
	- 1) zapewnienia, że w wyniku realizacji Projektu wystąpią konkretne efekty dyfuzji działalności badawczo-rozwojowej i innowacyjnej do polskiej gospodarki, mierzone liczbą nowych miejsc pracy we wspieranych przedsiębiorstwach i/lub liczbą nowych etatów badawczych i/lub liczbą nowych naukowców we wspieranych jednostkach, oraz
	- 2) zapewnienia, że wkład finansowy z funduszy europejskich, udzielony w przypadku wyboru Projektu do dofinansowania, nie spowoduje – pośrednio lub bezpośrednio, znacznego ubytku liczby miejsc pracy w istniejących lokalizacjach Beneficjenta na terytorium Unii Europejskiej, przy czym znacząca utrata miejsc pracy oznacza utratę co najmniej 100 miejsc pracy.

Spełnienie powyższych założeń Beneficjent powinien udokumentować poprzez realizację wskaźników rezultatu zadeklarowanych we wniosku o dofinansowanie.

#### **Zmiany w umowie o partnerstwie / konsorcjum**

- Beneficjent oświadcza, iż żadna ze stron umowy o partnerstwie/konsorcjum nie jest wykluczona z możliwości otrzymania dofinansowania.
- Wpisanie Beneficjenta do rejestru podmiotów wykluczonych stanowi podstawę rozwiązania niniejszej Umowy w trybie natychmiastowym.
- Wpisanie Partnera projektu do rejestru podmiotów wykluczonych stanowi podstawę do rozwiązania niniejszej Umowy w trybie natychmiastowym, z zastrzeżeniem ust. 20.
- W przypadku wpisania Partnera projektu do rejestru podmiotów wykluczonych, Beneficjent może złożyć oświadczenie o zamiarze dalszej realizacji Projektu i przejęciu obowiązku realizacji zadań niezbędnych do prawidłowej realizacji Projektu, które miał zrealizować Partner wykluczony.
- Naruszanie zapisów umowy o partnerstwie/konsorcjum przez jej strony, może stanowić przesłankę rozwiązania niniejszej Umowy.
- Rozwiązanie umowy o partnerstwie stanowi podstawę rozwiązania niniejszej Umowy w trybie natychmiastowym.
- Beneficjent zobowiązany jest do informowania IP RPO WM o zmianach w umowie o partnerstwie/ umowie konsorcjum przed ich wprowadzeniem, przy czym IP RPO WM zastrzega sobie prawo skierowania wniosku do ponownej oceny Projektu pod kątem możliwości zaakceptowania zgłoszonych zmian.

#### **Warunki zlecania części prac badawczych podmiotom trzecim na zasadzie podwykonawstwa**

W przypadku udzielenia zamówienia dotyczącego realizacji części zadań Projektu podmiotom trzecim Beneficjent zobowiązany jest do przedstawienia na żądanie IP RPO WM dokumentów związanych z rzeczywistymi kosztami ponoszonymi przez wszystkie zaangażowane podmioty na realizację prac objętych ww.

zamówieniem. Powyższe dokumenty powinny jednoznacznie wskazywać zakres wykonanych prac oraz koszty ich wykonania, w tym koszty wszelkich marż występujących w umowach zawartych z wykonawcami i podwykonawcami.

### **Generowanie dochodu**

W przypadku przedsiębiorstw innych niż MŚP, zgodnie z art. 61 ust. 8 rozporządzenia ogólnego istnieje konieczność uwzględniania dochodu w projektach, w których całkowite koszty kwalifikowane przekraczają 1 mln euro. Zgodnie z art. 61 ust. 3 lit. a) rozporządzenia ogólnego, potencjalne dochody operacji są określane za pomocą zryczałtowanej, procentowej stawki dochodu, która zgodnie z art. 2 Rozporządzenia delegowanego Komisji (UE) nr 2015/1516 z dnia 10 czerwca 2015 r. dla operacji w sektorze badań, rozwoju i innowacji wynosi 20 %.

#### **Warunki zakończenia projektu**

- W przypadku, gdy w trakcie realizacji Projektu okaże się, że dalsze prace badawcze nie doprowadzą do osiągnięcia zakładanych wyników, bądź gdy po zakończeniu prac badawczych wdrożenie okaże się bezcelowe z ekonomicznego punktu widzenia, Beneficjent zobowiązany jest do niezwłocznego złożenia wniosku o płatność końcową.
- Zwolnienie z obowiązku kontynuowania prac badawczych, bądź wdrożenia wyników prac może nastąpić **wyłącznie** wówczas, gdy **Beneficjent udokumentuje, iż przy zachowaniu przez niego należytej staranności oraz postępowaniu zgodnie z Umową przy realizacji Projektu, kontynuowanie realizacji Projektu bądź wdrożenie wyników prac jest bezcelowe na skutek zaistnienia niezależnych od Beneficjenta okoliczności, o których mowa w ust. 26, niezwłocznie po ich wystąpieniu.** Zaistnienie powyższych przesłanek zweryfikowane zostanie poprzez analizę dokonywaną podczas ponownej oceny projektu.
- W sytuacji, o której mowa w ust. 27 realizację projektu uznaje się za zakończoną, a Beneficjent otrzyma dofinansowanie proporcjonalne do zakresu zrealizowanych prac badawczych z zastrzeżeniem, iż kwota dofinansowania obliczona jest na podstawie faktycznie poniesionych przez Beneficjenta kosztów kwalifikujących się do objęcia wsparciem, wykazanych we wniosku o płatność i zatwierdzonych przez IP RPO WM z uwzględnieniem poziomów intensywności wsparcia i maksymalnych wysokości dofinansowania.

### **§ 15**

### **Archiwizacja dokumentów**

- 1. Wniosek o dofinansowanie składany i wygenerowany w systemie e-RPO na etapie umowy/aneksu/zmian w Projekcie, jest przechowywany i archiwizowany przez IP RPO WM. Dokumentacja związana z realizacją Projektu zamieszczona w ramach systemu SL2014, podlegać będzie ogólnym zasadom archiwizacji.
- 2. Beneficjent oraz Partner/Partnerzy mają obowiązek przechowywania i archiwizowania pozostałej dokumentacji związanej z realizacją Projektu, w tym w szczególności załączników przesyłanych w systemie e-RPO i SL2014.
- 3. Beneficjent oraz Partner/Partnerzy mają obowiązek przechowywania i archiwizowania dokumentacji ogólnej Projektu (m.in. oryginałów umowy o dofinansowanie, aneksów), dokumentacji finansowo-księgowej (m.in. oryginałów dokumentów potwierdzających poniesienie wydatku, dokumentów potwierdzających zastosowany sposób księgowania operacji Projektu), dokumentacji merytorycznej (m.in. oryginałów dokumentów dotyczących inwestycji budowlanej – kosztorysów, dziennika budowy, protokołów odbioru, oryginałów dokumentów dotyczących zakupów sprzętu i wyposażenia – certyfikatów, gwarancji, licencji, oryginałów aktów notarialnych, umów zawieranych w związku z realizowanym Projektem, oryginałów dokumentów potwierdzających przeprowadzenie działań o charakterze promocyjnym, oryginałów raportów z przeprowadzonych badań), dokumentacji przetargowej, oryginałów informacji z kontroli przeprowadzanych przez uprawnione do tego podmioty.
- 4. Beneficjent oraz Partner/Partnerzy zobowiązują się do przechowywania dokumentacji związanej z realizacją Projektu przez okres dwóch lat od dnia 31 grudnia następującego po złożeniu zestawienia wydatków do Komisji Europejskiej, w którym ujęto ostateczne wydatki dotyczące zakończonej operacji. IP RPO WM informuje Beneficjenta o powyżej wskazanym terminie. Niniejszy zapis nie narusza postanowień ust. 6.
- 5. IP RPO WM może przedłużyć termin, o którym mowa w ust. 4, informując o tym Beneficjenta przed upływem tego terminu.
- 6. Beneficjent oraz Partner/Partnerzy, którzy otrzymali dofinansowanie stanowiące pomoc publiczną, są zobowiązani do przechowywania dokumentów przez okres 10 lat od dnia zawarcia niniejszej Umowy lub od dnia przyznania ostatniej pomocy w ramach Programu, lecz nie krócej niż w terminie wskazanym w ust. 4<sup>27</sup>.

### **Rozwiązanie umowy**

1. IP RPO WM może rozwiązać niniejszą Umowę z zachowaniem jednomiesięcznego terminu wypowiedzenia, jeżeli:

Beneficjent lub Partner/Partnerzy nie realizują Projektu zgodnie z postanowieniami Umowy o dofinansowanie;

- Beneficjent lub Partner/Partnerzy wykorzystują dofinansowanie niezgodnie z niniejszą Umową;
- Beneficjent lub Partner/Partnerzy uchylają się od możliwości przeprowadzenia kontroli, w tym wizyty monitoringowej przez uprawnione instytucje;
- Beneficjent nie przedłożył, pomimo pisemnego wezwania przez IP RPO WM dokumentacji związanej z udzielonymi przez niego lub Partnera/Partnerów zamówieniami bądź wymaganych wyjaśnień/uzupełnień z nimi związanych;
- Beneficjent nie przedłożył, pomimo pisemnego wezwania przez IP RPO WM, wniosku o płatność pośrednią dla Projektu, bądź korekty wniosku o płatność pośrednią lub końcową, bądź nie złożył uzupełnień;

<sup>27</sup> Jeśli dotyczy.

- Beneficjent lub Partner/Partnerzy nie stosowali obowiązujących zasad udzielania zamówień opisanych w § 10 Umowy lub realizowali Projekt niezgodnie z tymi zasadami;
- Beneficjent nie przedkłada do IP RPO WM we wskazanym terminie wyjaśnień/uzupełnień o które był proszony;
- Beneficjent nie zrealizował pełnego zakresu rzeczowego Projektu, określonego we wniosku i/lub nie osiągnął wskaźników produktu i rezultatu Projektu w terminie i wysokości, określonej we wniosku oraz zgodnie z definicjami wskaźników określonych w załączniku nr 8 do Umowy z wyłączeniem zmian wprowadzonych na podstawie zgody IP RPO WM, wyrażonej zgodnie z zapisami § 13;
- Beneficjent odmówił podpisania aneksu do umowy o dofinansowanie, który umożliwia realizację Projektu zgodnie z przepisami prawa wspólnotowego i krajowego oraz wytycznymi;
- Beneficjent pomimo wezwania nie przedłożył w terminie raportu z przeprowadzonych prac badawczych i zakończonych zadań Projektu; Beneficjent naruszył trwałość Projektu.
- Beneficjent lub Partner/Partnerzy nie uzyskał i nie przedstawił odpowiednich zgód/pozytywnych opinii/pozwoleń/zezwoleń właściwej komisji bioetycznej, etycznej lub właściwego organu, o których mowa w § 7 ust. 14.
- 2. IP RPO WM może rozwiązać niniejszą Umowę bez wypowiedzenia, jeżeli:
	- 1) Beneficjent lub Partner/Partnerzy wykorzystali w całości bądź w części przekazane środki na cel inny niż określony w Projekcie lub niezgodnie z Umową;
	- 2) Beneficjent lub Partner/Partnerzy realizowali Projekt, bądź jego część, niezgodnie z przepisami prawa krajowego i wspólnotowego;
	- 3) Beneficjent nie wniósł zabezpieczenia w formie i terminie określonym w § 8;
	- 4) Beneficjent pomimo wezwania nie złożył wniosku o płatność końcową;
	- 5) Beneficjent złożył podrobione, przerobione lub stwierdzające nieprawdę dokumenty w celu uzyskania dofinansowania w ramach niniejszej Umowy;
	- 6) Wobec Beneficjenta został złożony wniosek o ogłoszenie upadłości lub gdy Beneficjent został postawiony w stan likwidacji lub gdy podlega zarządowi komisarycznemu lub gdy zawiesił swoją działalność lub stał się przedmiotem postępowań o podobnym charakterze.
	- 7) Beneficjent lub Partner/Partnerzy rozpoczęli realizację projektu przed dniem złożenia wniosku o dofinansowanie, w przypadku gdy oznacza to, że projekt nie spełnia efektu zachęty, o którym mowa w przepisach dotyczących pomocy publicznej.
	- 8) IP RPO WM powzięła informację, że nabywca praw do wyników badań przemysłowych lub eksperymentalnych prac rozwojowych powstałych w ramach Projektu nie wdrożył ich do własnej działalności gospodarczej w terminie wyznaczonym w umowie sprzedaży zawartej z Beneficjentem lub odsprzedał te wyniki podmiotowi trzeciemu;
	- 9) Brak jest postępów w realizacji Projektu w stosunku do terminów określonych we wniosku o dofinansowanie, co sprawia że można mieć

uzasadnione przypuszczenia, że Projekt nie zostanie zrealizowany lub jego cel nie zostanie osiągnięty.

- 10)Beneficjent bez zgody IP RPO WM nie zrealizował badań przemysłowych lub eksperymentalnych prac rozwojowych zaplanowanych we wniosku o dofinansowanie lub zrealizował je w niepełnym zakresie;
- 11)Beneficjent bez zgody IP RPO nie wdrożył wyników badań przemysłowych lub eksperymentalnych prac rozwojowych lub wdrożył je w innym zakresie, niż określony we wniosku o dofinansowanie;
- 12)Beneficjent sprzedał lub udzielił licencji na wyniki badań przemysłowych lub eksperymentalnych prac rozwojowych na warunkach niezgodnych z Umową o dofinansowanie;
- 13)Beneficjent nie przekazał IP RPO WM kopii umowy sprzedaży wyników badań przemysłowych lub prac rozwojowych /kopii umowy licencyjnej lub jej aneksów lub zmiana umowy sprzedaży/umowy licencyjnej uniemożliwia prawidłową realizację Umowy o dofinansowanie;
- 14)Umowa o partnerstwie/konsorcjum została rozwiązana przez Beneficjenta i/lub Partnerów.
- 3. W przypadku rozwiązania Umowy z powodów, o których mowa w ust. 1 i 2, Beneficjent jest zobowiązany do zwrotu otrzymanego dofinansowania wraz z odsetkami naliczonymi jak dla zaległości podatkowych od dnia przekazania środków na rachunek Beneficjenta na zasadach określonych w § 6 Umowy.
- 4. Niniejsza Umowa może zostać rozwiązana za porozumieniem stron bądź za wypowiedzeniem w wyniku wystąpienia okoliczności, które uniemożliwiają dalsze wykonywanie obowiązków w niej zawartych. Beneficjent zobowiązany jest do zwrotu otrzymanego dofinansowania, zgodnie z zapisami § 6 Umowy.
- 5. Beneficjent może rozwiązać niniejszą Umowę z zachowaniem jednomiesięcznego okresu wypowiedzenia po uprzednim zwrocie wypłaconego dofinansowania, zgodnie z zapisami § 6 Umowy.
- 6. Niezależnie od przyczyny rozwiązania Umowy Beneficjent zobowiązany jest do archiwizowania dokumentacji związanej z realizacją Projektu, zgodnie z przepisami § 15.

## **§ 17**

### **Ochrona danych osobowych**

Zasady przetwarzania danych osobowych określone są w załączniku nr 3 do niniejszej Umowy, pn. Zasady przetwarzania danych osobowych.

## **§ 18**

## **Trwałość projektu**

- 1. Beneficjent zobowiązuje się do utrzymania trwałości Projektu zgodnie z art. 71 rozporządzenia nr 1303/2013.
- 2. Przez zachowanie trwałości Projektu należy rozumieć niepoddawanie go znaczącej modyfikacji

w okresie do 3/5<sup>28</sup> lat od daty dokonania płatności końcowej na rzecz Beneficjenta.

- 3. Beneficjent zobowiązuje się do przedkładania na wezwanie IP RPO WM sprawozdań z monitorowania Projektu w okresie trwałości: .
	- a) Pierwsze sprawozdanie powinno być przesłane po upływie roku od daty przekazania płatności końcowej/zatwierdzenia wniosku o płatność końcową. Termin na złożenie sprawozdania wynosi 14 dni od zakończenia pierwszego roku trwałości.
	- b) Kolejne sprawozdania, jeśli będą wymagane należy składać w terminie i zakresie wskazanym przez IP RPO WM.
	- c) W przypadku ostatniego roku sprawozdawczego okres trwałości kończy się z upływem dnia, który datą odpowiada początkowemu dniowi terminu tj. datą przekazania płatności końcowej/zatwierdzenia wniosku o płatność końcową, a gdyby takiego dnia w ostatnim miesiącu nie było – w ostatnim dniu tego miesiąca.
	- d) Sprawozdanie i inne wskazane przez Instytucję dokumenty wynikające ze specyfiki danego poddziałania należy przesyłać poprzez moduł korespondencja w SL2014.
	- e) Zakres oraz termin składania sprawozdań zostanie wskazany przez IP RPO WM poprzez przesłanie wezwania/przypomnienia w systemie SL2014 nie później niż przed dniem zakończenia danego roku trwałości, którego dotyczy wymagane sprawozdanie.
	- f) Instytucja dokonuje pierwszej weryfikacji przesłanych sprawozdań/dokumentów w terminie 60 dni od momentu otrzymania. W przypadku wystąpienia błędów/niejasności w przedłożonym sprawozdaniu, beneficjent wzywany jest do złożenia poprawionego sprawozdania/dokumentów oraz do uzupełnienia lub złożenia dodatkowych wyjaśnień w terminie wskazanym przez nią. Zakończenie procesu weryfikacji sprawozdania następuje w terminie do 120 dni od momentu jego otrzymania przez Instytucję. Beneficjent jest zobowiązany do niezwłocznego informowania Instytucji o wszelkich okolicznościach mogących mieć wpływ na nieutrzymanie trwałości projektu lub wskaźników i celu projektu.
- 4. Beneficjent jest zobowiązany do przekazania do IP RPO WM dokumentacji potwierdzającej wdrożenie wyników prac B+R w ramach Projektu zgodnie z zapisami dotyczącymi obowiązków wdrożenia wyników projektu określonymi w § 14.
- 5. Za datę płatności końcowej w Projekcie, o której mowa w ust. 2, uznaje się datę dokonania przelewu na rachunek bankowy Beneficjenta w ramach rozliczenia wniosku o płatność końcową. W przypadku braku kwoty do wypłaty z rozliczonego wniosku o płatność końcową za datę, o której mowa w ust. 2 uznaje się datę zatwierdzenia wniosku o płatność końcową przez IP RPO WM.

<sup>28</sup> Niepotrzebne skreślić.

- 6. Beneficjent niezwłocznie poinformuje IP RPO WM o wszelkich okolicznościach mogących powodować znaczącą modyfikację Projektu.
- 7. Beneficjent lub Parter/Partnerzy są zobowiązani poddać się kontroli trwałości Projektu, przeprowadzanej przez IP RPO WM lub inny upoważniony do tego podmiot. Kontrola trwałości służy sprawdzeniu, czy w odniesieniu do współfinansowanych projektów nie zaszła jedna z okoliczności, o których mowa w art. 71 rozporządzenia 1303/2013. Może być ona rozszerzona o kontrolę innych elementów podlegających weryfikacji po zakończeniu realizacji projektu, a w szczególności o:
	- a. weryfikację występowania podwójnego finansowania, zwłaszcza w zakresie możliwości zmiany kwalifikowalności podatku od towarów i usług,
	- b. weryfikację generowania dochodu w projekcie,
	- c. sprawdzenie zachowania celu projektu, definiowanego poprzez osiągnięcie i utrzymanie wskaźników rezultatu,
	- d. sprawdzenie poprawności przechowywania dokumentów,
	- e. weryfikację zachowania zasad informacji i promocji projektu,
	- f. weryfikację zachowania zasad udzielenia pomocy publicznej.
- 8. W przypadku stwierdzenia przez IP RPO WM w okresie 3/5<sup>29</sup> lat od zakończenia realizacji Projektu jego znaczącej modyfikacji, Beneficjent jest zobowiązany zwrócić otrzymane dofinansowanie wraz z odsetkami, w kwocie obliczonej proporcjonalnie do okresu niezachowania obowiązku trwałości, w trybie określonym w art. 207 Ustawy o finansach publicznych, chyba że przepisy dotyczące pomocy publicznej stanowią inaczej. Obowiązek zwrotu dofinansowania nie ma zastosowania, gdy Beneficjent zaprzestał działalności produkcyjnej z powodu ogłoszenia upadłości niewynikającej z oszukańczego bankructwa w rozumieniu przepisów art. 71 ust. 4 Rozporządzenia 1303/2013.
- 9. Ciężar dowodu utrzymania okresu trwałości spoczywa na Beneficjencie. W przypadku braku możliwości ustalenia daty dokonania naruszenia trwałości projektu Beneficjent zobowiązany będzie do dokonania zwrotu całości otrzymanego dofinansowania wraz z odsetkami liczonymi jak dla zaległości podatkowych, od dnia wypłaty środków.
- 10.W przypadku ujawnienia w okresie trwałości projektu, okoliczności mających wpływ na charakter operacji, jej cele lub warunki wdrażania, IP RPO WM może powołać niezależnych ekspertów w celu dokonania ponownej oceny projektu zgodnie z obowiązującymi kryteriami oceny.
- 11.Nieosiągnięcie bądź brak możliwości potwierdzenia przez IP RPO WM pełnej realizacji wskaźników rezultatu bezpośredniego może stanowić nieprawidłowość indywidualną, a w konsekwencji IP RPO WM ma prawo do nałożenia korekty finansowej, zgodnie z zapisami zawartymi w § 9.

<sup>29</sup> Niepotrzebne skreślić.

### **Postanowienia końcowe**

Strony Umowy zgodnie ustalają, iż:

- 1. za datę zawarcia aneksu do Umowy przyjmuje się datę złożenia ostatniego podpisu;
- 2. jeżeli początkiem terminu określonego w dniach jest pewne zdarzenie, przy obliczaniu tego terminu nie uwzględnia się dnia, w którym zdarzenie nastąpiło; upływ ostatniego z wyznaczonej liczby dni uważa się za koniec terminu;
- 3. jeżeli koniec terminu przypada na dzień ustawowo wolny od pracy, za ostatni dzień terminu uważa się najbliższy kolejny dzień powszedni.

### **§ 20**

W sprawach nieuregulowanych niniejszą Umową zastosowanie mają:

- 1. odpowiednie przepisy prawa wspólnotowego, w szczególności Rozporządzenie ogólne;
- 2. właściwe akty prawa polskiego, w szczególności ustawa z dnia 23 kwietnia 1964 r. – Kodeks cywilny (t. j. Dz. U. z 2018 r., poz. 1025 z późn. zm.), Ustawa o finansach publicznych, Ustawa z dnia 29 września 1994 r. o rachunkowości (t. j. Dz. U. z 2019 r., poz. 351), ustawa Pzp, Ustawa Wdrożeniowa, Rozporządzenie Ministra Infrastruktury i Rozwoju z dnia 19 marca 2015 r. w sprawie udzielania pomocy *de minimis* w ramach regionalnych programów operacyjnych na lata 2014-2020 (Dz. U. poz. 488); Rozporządzenie Ministra Infrastruktury i Rozwoju z dnia 21 lipca 2015 r. w sprawie udzielania pomocy na badania podstawowe, badania przemysłowe, eksperymentalne prace rozwojowe oraz studia wykonalności w ramach regionalnych programów operacyjnych na lata 2014–2020 (Dz. U. poz. 1075); Rozporządzenie Ministra Infrastruktury i Rozwoju z dnia 5 listopada 2015 r. w sprawie udzielania pomocy na wspieranie innowacyjności oraz innowacje procesowe i organizacyjne w ramach regionalnych programów operacyjnych na lata 2014–2020 (Dz.U. poz. 2010).
- 3. odpowiednie postanowienia wynikające z Programu, Szczegółowego Opisu Osi Priorytetowych oraz wytycznych.

# **§ 21**

Okres obowiązywania niniejszej umowy trwa od dnia jej zawarcia do momentu zrealizowania wszystkich wynikających z niej obowiązków.

### **§ 22**

Spory wynikające z realizacji niniejszej Umowy rozstrzyga sąd powszechny właściwy według siedziby IP RPO WM.

### **§ 23**

Niniejsza Umowa została sporządzona w dwóch jednobrzmiących egzemplarzach, jeden dla Beneficjenta oraz jeden dla Instytucji Pośredniczącej RPO WM.

## **§ 24**

Umowa wchodzi w życie z dniem zawarcia.

Integralną część niniejszej Umowy stanowią następujące załączniki, przekazane za pośrednictwem systemu e-RPO, opatrzone podpisem kwalifikowanym:

- 1. Załącznik nr 1: Dokument stwierdzający umocowanie do zawarcia niniejszej Umowy ze strony Beneficjenta;
- 2. Załącznik nr 2: Wniosek o dofinansowanie;
- 3. Załącznik nr 3: Zasady przetwarzania danych osobowych
- 4. Załącznik nr 4: Harmonogram składania wniosków o płatność;
- 5. Załącznik nr 5: Opis dokumentu księgowego;
- 6. Załącznik nr 6: Wyodrębniona ewidencja księgowa dla Projektu realizowanego w ramach RPO WM na lata 2014 – 2020.
- 7. Załącznik nr 7: *Instrukcja oznakowania miejsca*;
- 8. Załącznik nr 7a: Projekt graficzny plakatu "Małopolska myśli *o przedsiębiorcach*";
- 9. Załącznik nr 8: Definicje wskaźników obowiązujących w naborze;
- 10.Załącznik nr 9: Oświadczenie o kwalifikowalności podatku VAT (jeśli dotyczy);

Podpisy:

......................................... .........................................

*Instytucja Pośrednicząca RPO WM Beneficjent*